# B.4 - CAPACITE DES INSTALLATIONS TERMINALES ; DIVERS ; PARCS DE STATIONNEMENT AUTOMOBILE, AVIATION DE VOYAGE.

- 40 Parcs de stationnement automobile.
	- Il feut distinguer :
	- les besoins passagers et accompagnateurs,
	- les besoins employés,
	- les besoins divers : véhicules de services, camions fret, voitures louées, taxis, cars, etc..
	- les besoins des visiteurs.

Le rendement des parcs passagers dépend :

- de la répartition entre moyens de transport et de la proportion de passagers accompagnés,

- des remplissages,

- des durées de stationnement.

Ceux des parcs employés :

- - de la répartition entre moyens de transports,
- des remplissages,
- des horaires de travail (nombre d'employés travaillant simultanément).
- Il faut tenir compte des recouvrements éventuels.

On peut admettre les chiffres suivants :

- pour les parcs passagers : 1,5 à 2 places par passager à l'heure de pointe,
- pour les parcs employés : 200 à 250 places pour 1 000 employés.

Au total on peut admettre les ratios :

- 1 500 places pour le premier million dé passagers,
- 1 000 places par million supplémentaire.

41 - Aviation Générale.

410 - Surface de hangar :

La surface par avion varie entre 50 et 100 m2 par avion suivant le type d'avion et le type d'abri (abri individuel, abri commun).

• a • / • • •

• \*•/•••

Actuellement en France sont abrités tous les avions basés et certains avions de passage. Aux Etats-Unis, on admet que seulement 30 à 50 7» des avions soient abrités.

# 411 - Surface d'aire de trafic.

La surface par avion y compris les voies de dessertes, varie entre 450 et 200 m2.

412 - Bâtiment d'accueil.

La surface totale à prévoir est de 5 m2/pax/h sachant qu'un avion transporte 1,5 à 2 personnes.

413 - Parcs de stationnement.

1,3 parc de staionnement par passager à l'heure de pointe.

# Récapitulation.

Le tableau ci-après résume les principaux ratios précédents :

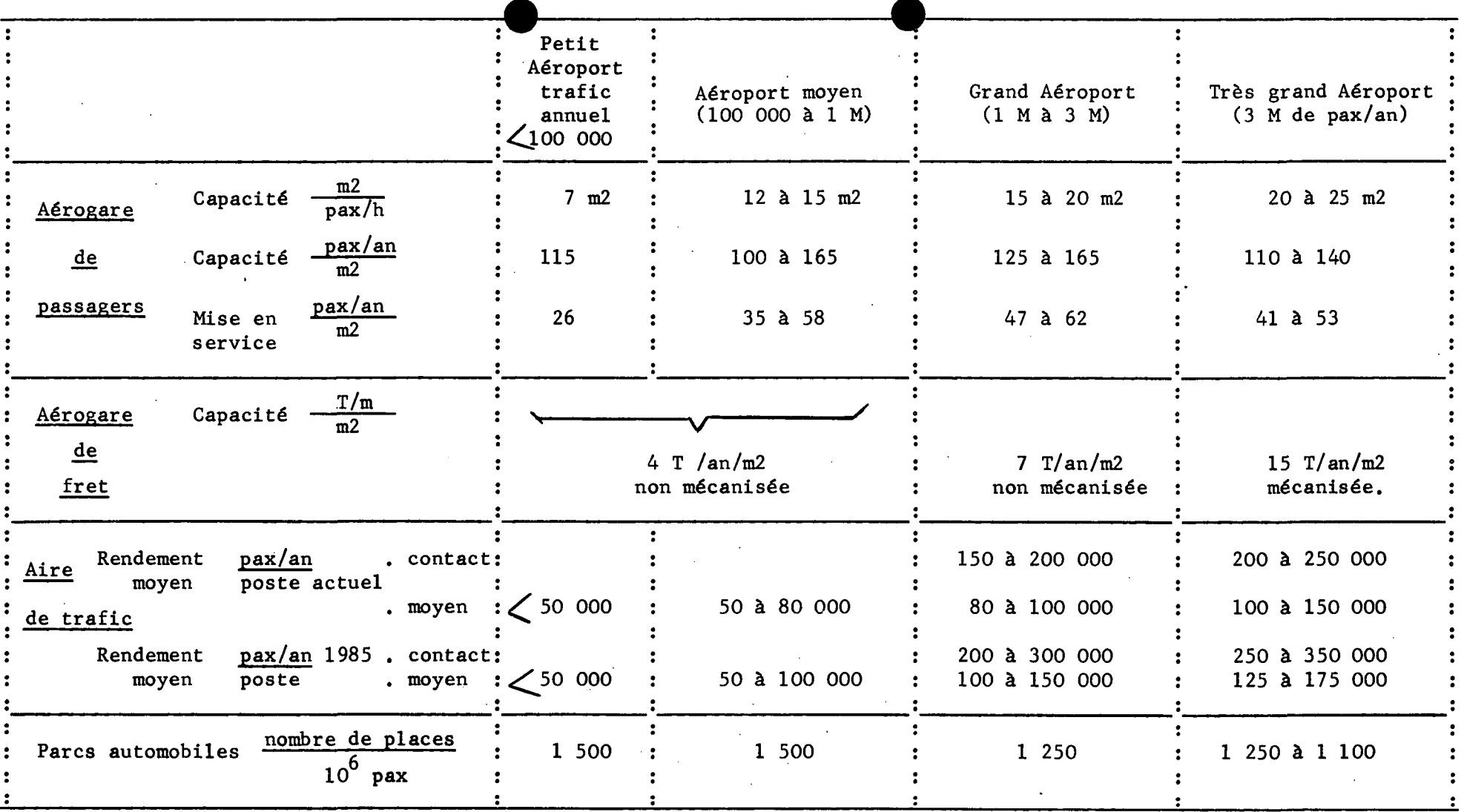

Note : Voir Note Finale de l'annexe B.2-02.

 $\blacksquare$  $\mathbf{P}$ غ<br>س

 $\mathbf{r}$ 

# B. 6 - CAPACITE DES VOIES D'ACCES AUX AEROPORTS.

Les aéroports engendrent des déplacements multiples :

- déplacements terminaux des passagers,

- liaisons domicile-travail des employés de l'aéroport,

- déplacements divers (visiteurs, personnel navigant, etc..)

Ces déplacements s'ajoutent sur les voies d'accès à l'aéroport à d'autres trafics et c'est donc dans un cadre qui dépasse l'aéroport que sa desserte doit être étudiée.

Sauf dans le cas de quelques très grands aéroports ces déplacements sont tous faits par des moyens de transport routier. La note STBA/ARC n° 73 "Desserte des Aéroports" traite dans le détail du calcul des flux de véhicules engendrés et d'une façon plus sommaire de leur affectation sur les différents itinéraires, de la capacité des voies routières et du coût économique de ces déplacements.

Nous ne citons ici que quelques résultats moyens :

- le trafic véhicules - tous déplacements - peut être calculé en appliquant au trafic passagers les ratios suivants :

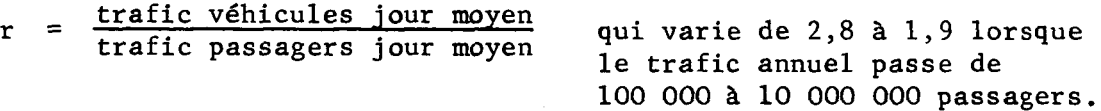

trafic véhicules heure de pointe un sens qui varie de 2 à 2,4 trafic passagers heure de pointe un sens lorsque le trafic annuel passe de 100 000 à 10 000 000

- le coefficient de pointe horaire est :

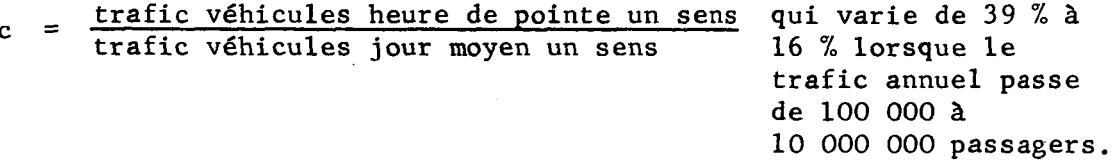

- la capacité d'une route calculée en véhicules par heure un seul sens est :

 $-$  route à 2 voies 800 à 1 500 v/h

- route à 3 voies 1 500 à 2 500 v/h

- autoroute urbaine 1 250 à 1 800 v/h par voie

. . . / . . .

passagers.

- route express 800 à 1 500 v/h par voie

- autoroute de liaison 1 800 v/h par voie.

- éloigner de 1 km l'aéroport de la ville desservie, entraîne une augmentation des coûts de transports terminaux et des pertes de temps le coût annuel (transport + perte de temps) pour l'ensemble des déplacements peut être estimé à une valeur qui varie entre 1 à 1,3 F par passager.

-oOo-

# C - EXPLOITATION DES AEROPORTS

 $-000-$ 

### C .1 - RECETTES AERONAUTIQUES.

Le concessionnaire perçoit des redevances.

Sur les aéroports français, il existe 2 sortes de redevances :

- les redevances réglementées dont le tarif maximal est fixé par l'Administration qui tient compte en l'espèce des accords internationaux,

- les redevances non réglementées (dont l'application est cependant codifiée par des arrêtés interministériels, pour les taux de stationnement et de carburants) dont les taux sont fixés par décision du concessionnaire.

# Introduction de la T. V. A. dans les redevances.

Tous les taux de redevances réglementées donnés ci-après, sont des taux hors T. V. A. à l'exception de la redevance de passagers intérieurs.

Les opérations effectuées à destination ou en provenance de l'Etranger, des D. 0. M. et T. 0. M., sont exonérées de la T. V. A. (arrêté 68-834 du 24 janvier 1968).

En régime national les opérations sont assujetties à la T. V. A. dont le taux de 23 % est appliqué aux valeurs établies par les arrêtés interministériels.

# Reversement ou déduction de la T. V. A.

Le concessionnaire d'un aéroport déduit de la T. V. A. applicable aux recettes qu'il réalise, celle qui lui a été facturée pour ses fournitures et travaux. Les situations correspondantes sont établies mensuellement.

10 - Redevances réglementaires.

Les six redevances concernées (atterrissage - balisage - passagers - marchandises - stationnement - carburants) produisent ce que l'on appelle les recettes aéronautiques.

100 - Atterrissage (hors T. V. A.)'

Le principe de calcul est le suivant : on applique un taux à la tonne au poids maximum au décollage (T) de l'appareil considéré. Ce taux est progressif par tranches de poids.

a) appareils commerciaux. On distingue deux régimes (international et intérieur).

. . . / . . .

- AEROPORTS D'ETAT EN REGIE DIRECTE -

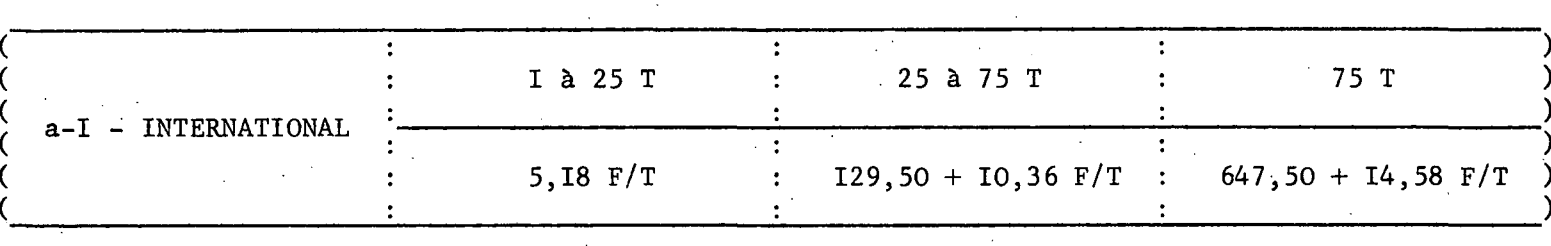

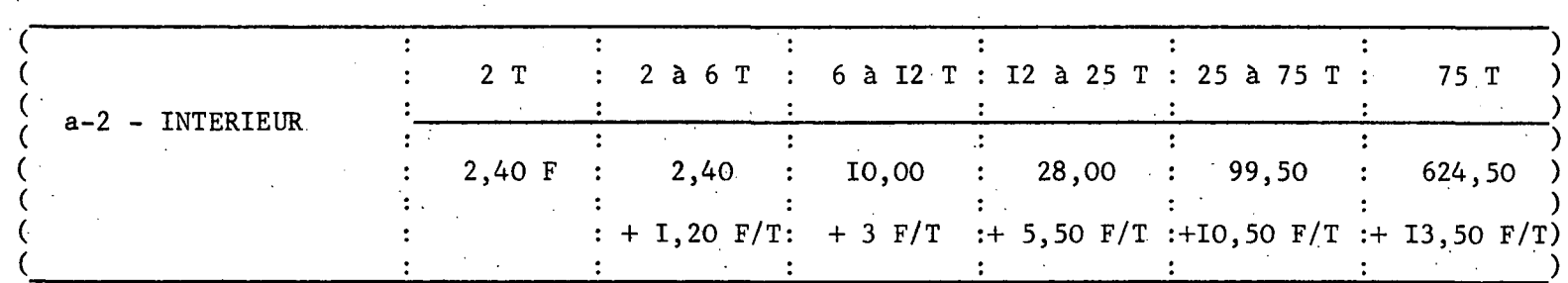

 $\Omega$ H Ö, - AEROPORT DE PARIS -

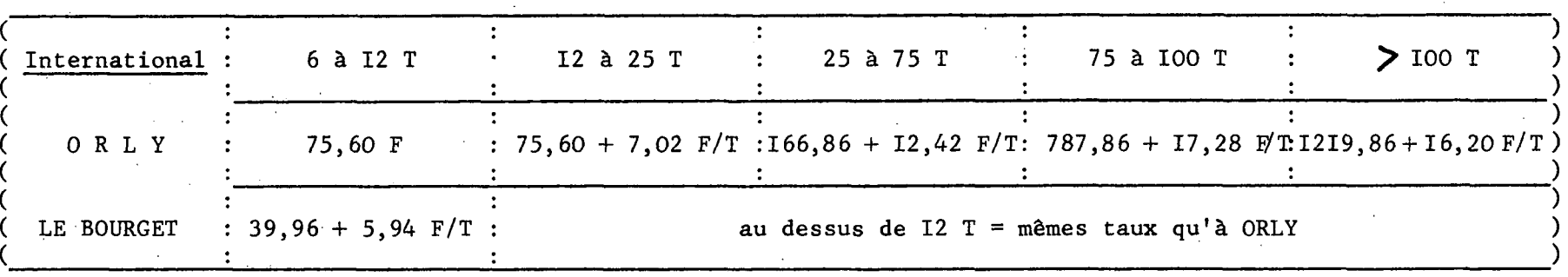

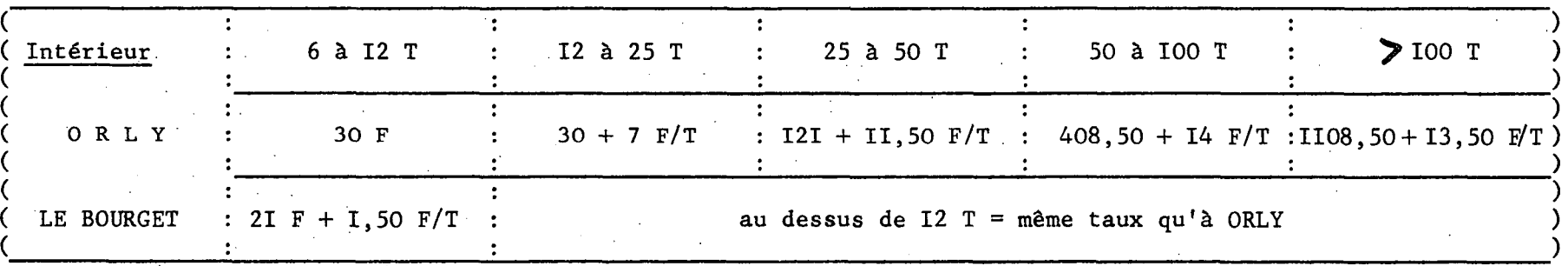

NB = 1 . - En dessous de 6 tonnes le taux est fixé librement par l'Aéroport de PARIS

 $\sim$ 

i n

င္ထ Lo

2 .• - Les taux pour ROISSY sont les mêmes qu'à ORLY

 $\bigodot$ 

- AUTRES AEROPORTS CONCEDES -

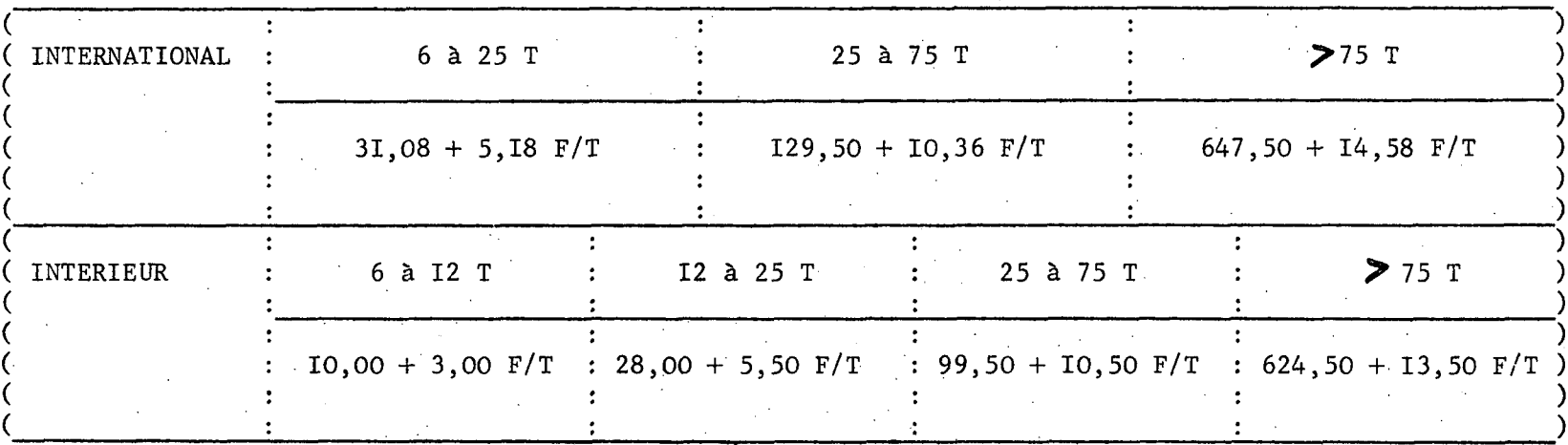

Pour les aéronefs d'un poids inférieur à 6 T, les taux sont fixés par les concessionnaires.

np

b) Appareils de tourisme. Sur les aérodromes gérés par l'Etat, les appareils de tourisme de moins de 2 T sont soumis à une redevance de 2,40 F. Au delà de 2 T le taux est le même que pour les avions commerciaux.

Sur les autres aérodromes, les taux pour les moins de 6 T sont fixés par le gestionnaire. Pour les plus de 6 T, ils sont identiques aux taux pour avions commerciaux (voir tableau). Les gestionnaires peuvent conclure des accords avec les aéro-clubs agréés pour appliquer des tarifs préférentiels.

101 - Balisage (hors T. V. A.) - Abonnement possible pour 1'entrainement.

Principe de calcul. On applique un taux forfaitaire par mouvement suivant la catégorie de balisage.

Taux - 1ère catégorie : 60 F/mouvement (balisage de piste ou dispositifs d'approche très haute intensité).

2ème catégorie : 45 F/mouvement (balisage de piste ou dispositifs d'approche haute intensité).

3ème catégorie : 15 F/mouvement (baLisage lumineux utilisable seulement par bonne visibilité).

- EXEMPLE DE TAUX POUR AVIONS DE MOINS DE 6 TONNES -

Taux hors taxe pratiqué à CANNES MANDELIEU

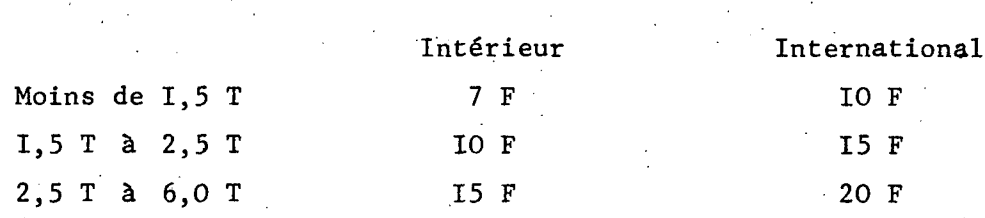

- les avions d'aéro-clubs non basés bénéficient d'une réduction de 20

- les avions d'aéro-clubs basés peuvent soit souscrire un abonnement (également valable pour atterrir à NICE) . :

TAUX DES ABONNEMENTS

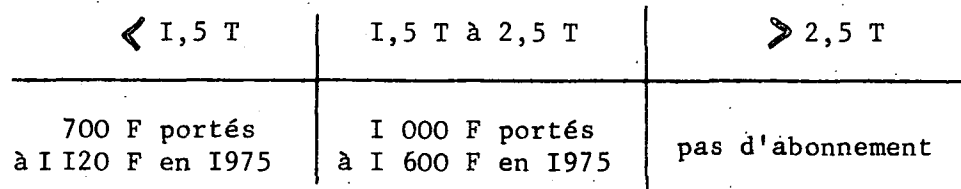

soit acquitter la redevance au coup par coup avec réduction de 50 %.

Rappelons que le paiement de l'abannement exonère ces avions de redevance sur les aérodromes gérés directement par l'Etat.

I 250 CFA

. . . / . . .

102 - Passagers.

Elles est due pour tous les passagers embarquant (sauf les voyageurs en transit direct) et est facturée au transporteur.

a) Taux actuellement pratiqués sur les aéroports de Métropole :

- Trafic international : 10,00 F

Trafic intérieur : 4,25 F au départ de PARIS, LYON, MARSEILLE NICE

: 5,00 F pour les autres aéroports

Les taux en trafic intérieur comprennent actuellement la T. V. A.

Les passagers en trafic international ne sont pas soumis-à la T. V. A. '

II faut noter que la réglementation pose un taux maximal. L'exploitant est libre d'accorder des taux plus bas : par exemple, NICE applique un taux de 4,25 F aux passagers à destination des villes italiennes les plus proches.

**b) D. 0. M. " •**

# Aérodrome Destination Destination Taux;

Pointe à Pitre Guadeloupe Martinique **Caraïbes** Autres pays (1) Fort de France Guadeloupe **Caraïbes** Autres pays (1) Cayenne Guyane Guyane Antilles Françaises Pays étrangers voisins Autres pays (1) Saint Denis Maurice Madagascar  $2F$  $\begin{array}{c} 2 \\ 5 \end{array}$  F 10 F 25 F 5 F 10 F 25 F 2 F 5 F 10 F 25 F 500 CFA 600 CFA

(1)Y compris France métropolitaine

### c) T. 0. M.

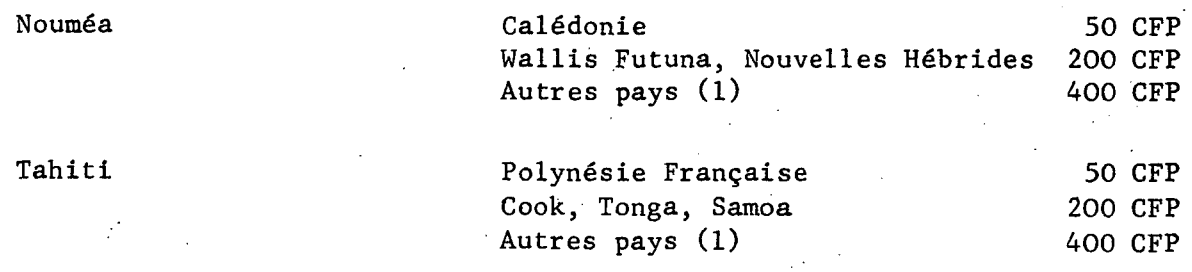

Autres pays

103 - Marchandises (hors T. V. A.)

Pas de redevance sur le fret.

Redevance sur les véhicules (cas des liaisons trans-manche).

Auto-caravane : 3 F - Deux roues : 1 F.

104 - Stationnement (hors T. V. A.)

La redevance dépend du poids maximum de l'appareil au décollage et de la durée de stationnement.

Les taux varient selon les aéroports dans les limites suivantes :

a) Trafic national :

1. Aires de trafic : o,15 à 0,50 F par tonne/heure avec un délai de franchise de 45 minutes à 2 heures.

2. Aires de garage et aires d'entretien (non privatives) : inférieur à 0,20 F par tonne/heure avec un délai de franchise maximum de 3 heures.

b) Trafic international :

Les taux sont portés à 0,172/0,575 F pour les aires de trafic et 0,23 F pour aires de garage et entretien.

105 - Carburants (hors T. V. A.)

Cette redevance qui est payée par le distributeur comporte ,

1. un élément fixe qui correspond à la location des terrains et bâtiments éventuellement.

2. un élément variable calculé à partir des quantités de carburants délivrés.

Taux maximum : 0,65 F/hl pour l'essence

0,60 F/hl ORLY et LE BOURGET ) pour les carbu-0,48 F/hl autres aéroports ) réacteurs.

• #•/•••

L'exploitant peut accorder une réduction allant jusqu'à 50 % (par exemple  $0,40$  F/hl et  $0,30$  F/hl à Nice).

11 - Importance des recettes aéronautiques en fonction du trafic de l'aéroport.

Le tableau 1 ci-joint met en parallèle le nombre d'unités de trafic et le montant en milliers de francs des recettes aéronautiques.

 $NB - Pour$  les avions de moins de  $6T : la$  redevance de stationnement est. librement fixée par le gestionnaire.

On en déduit la recette moyenne suivante par unité de trafic (une unité de trafic ou UdT = 1 OOO passagers ou 100 tonnes de fret ou de poste) :

> au-dessus de 1 000 UdT/an : 6 300 à 6 500 (de 1967 à 1969). entre 300 et 1 000 UdT/an : 5 800 à 5 900 (de 1967 à 1969). au-dessous de 300 UdT/an : 5 400 à 5 500 (de 1967 à 1969).

le graphique 1 montre qu'il y a une bonne correlation entre le trafic et le montant des recettes aéronautiques. La recette par unité de trafic supplémentaire est de 6 500 F.

### 12 - Reversements de recettes aéronautiques.

Aux termes du décret du 6 mai 1955 approuvant le cahier des charges type applicable aux concessions d'outillage public d'aéroport aux chambres de commerce (titre II - article 7 - Concours apporté par la Chambre de Commerce), et conformément à l'article R 223-5 du code de l'aviation civile, la Chambre de Commerce s'engage à apporter un concours à l'Etat.

L'objet du concours est multiple :

- paiement d'indemnités des personnels de la Navigation Aérienne et Météorologie par prélèvement de 16 % du montant des redevances d'atterrissage,

- contribution aux frais de fonctionnement du Conseil Supérieur de l'Aviation Marchande, par prélèvement de 0,0093 % du total des recettes aéronautiques et extra-aéronautiques,

- participation au fonctionnement des services de sauvetage et incendie.

Nous avons calculé par tranches de trafic (exprimé en UdT), la charge dégressive (en francs par unité de trafic), que représente actuellement cette participation. Les résultats sont les suivants :

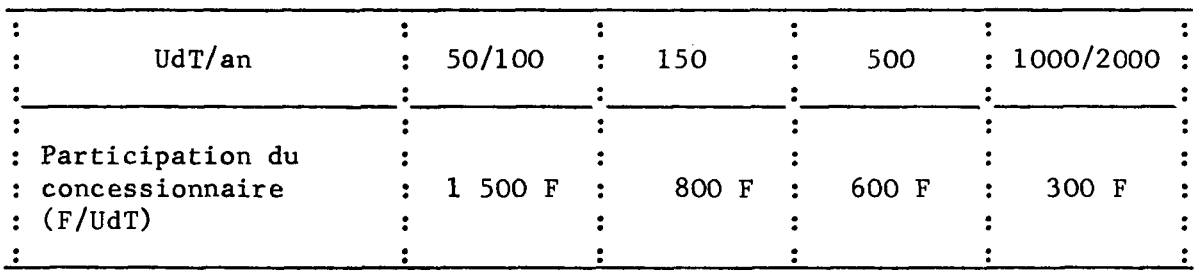

- contribution d'entretien et de fonctionnement des dispositifs de balisage. Le montant de cette contribution devrait correspondre aux recettes de balisage diminuées des frais et impôts. Il apparaît dans la pratique que cette contribution représente de 15 à 50 % de la recette correspondante (dans quelques cas la contribution arrive à dépasser la recette).

• ••/•••

Pourcentage T. V. A. : 23 %

Elles proviennent des redevances suivantes :

- $-1$  Abri  $-4$  Prestation de service  $-7$  Diverses. - 2 - Domaniale - 5 - Visiteurs
- $3 \text{Commerciale}$  6 Parkings

# 1. Abri et Manoeuvre (taux hors T. V. A.) - Exemple de Nice et Cannes.

La redevance est perçue en fonction du poids total de l'appareil. On applique un taux journalier progressif par tranche de poids.

Mensuel 20 fois le taux journalier Abonnements possibles :  $_{\text{Annuel}}$  200 fois le taux journalier

```
Appareils de tourisme.
```
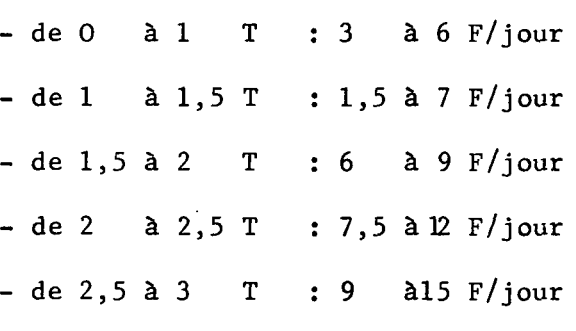

- au-dessus de  $3$  T : 6  $F/tonne/jour$ 

### Appareils commerciaux et d'affaires.

 $-$  de  $0$  à  $1$  T :  $5$  à  $8$  F par jour

 $-$  de  $1$   $\geq 2$  T : 10  $\geq 16$  F par jour

2. Domaniale (taux hors T. V. A.) - Exemple de Nice et Cannes)

- Terrain nu : 4 à 7 F/m2/an (2 F non viabilisés)

- Terrain aménagé : 7 à 10 F/m2/an
- Ateliers-hangars : 15/35 F/m2/an
- $\frac{1}{2}$

. . . / . . .

. . . / . . .

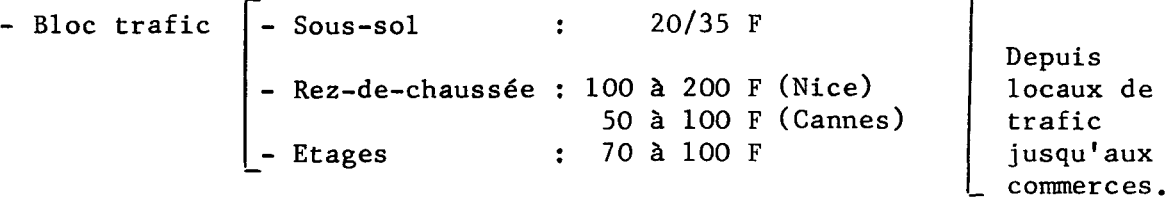

3. Commerciales.

Le taux sur le chiffre d'affaire généralement pratiqué s'établit autour de 8 7» pour les commerces, loueurs de voitures et restaurants-bars.

Par contre, les contrats pour les boutiques de vente en détaxe, quelques commerces (cadeaux par exemple) et les vitrines de publicité, se traitent à un taux nettement plus élevé (le double).

A titre d'exemple, on donne ci-dessous un classement des diverses concessions commerciales de Nice et Strasbourg pour déterminer la proportion des recettes par catégorie.

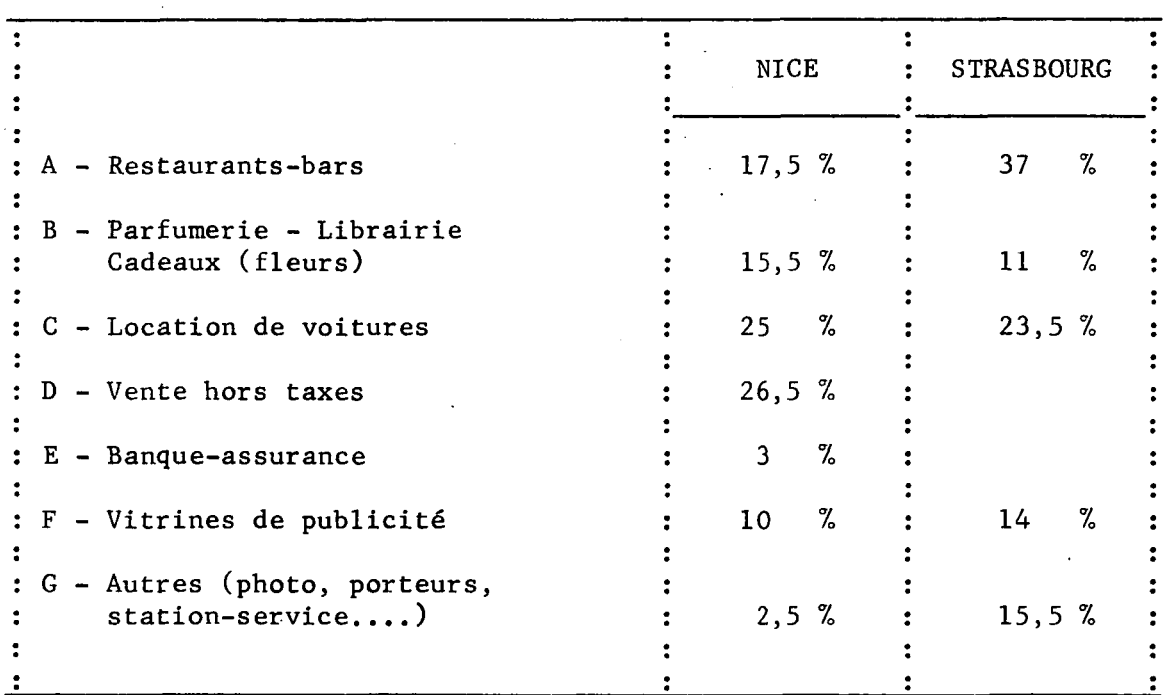

# 4. Prestations de service.

On peut distinguer deux recettes :

- Le recouvrement des charges locatives (eau, électricité, chauffage, climatisation) - étudié en 3ème partie -dépenses d'exploitation (rubrique fonctionnement).

- La mise à disposition de matériel et de personnel : (banques d'enregistrement, plateformes élévatrices, véhicules, télévisions intérieures....).

Les taux pratiqués pour la mise à disposition de matériel ne sont pas significatifs.

# 5. Visiteurs (tarif T. V. A. inclus).

Les taux par personne varient de 1 F pour l'accès aux terrasses à 2,50 F pour les groupes visitant en véhicule.

6. Garages et parcs à voitures (tarif T. V. A. inclus).

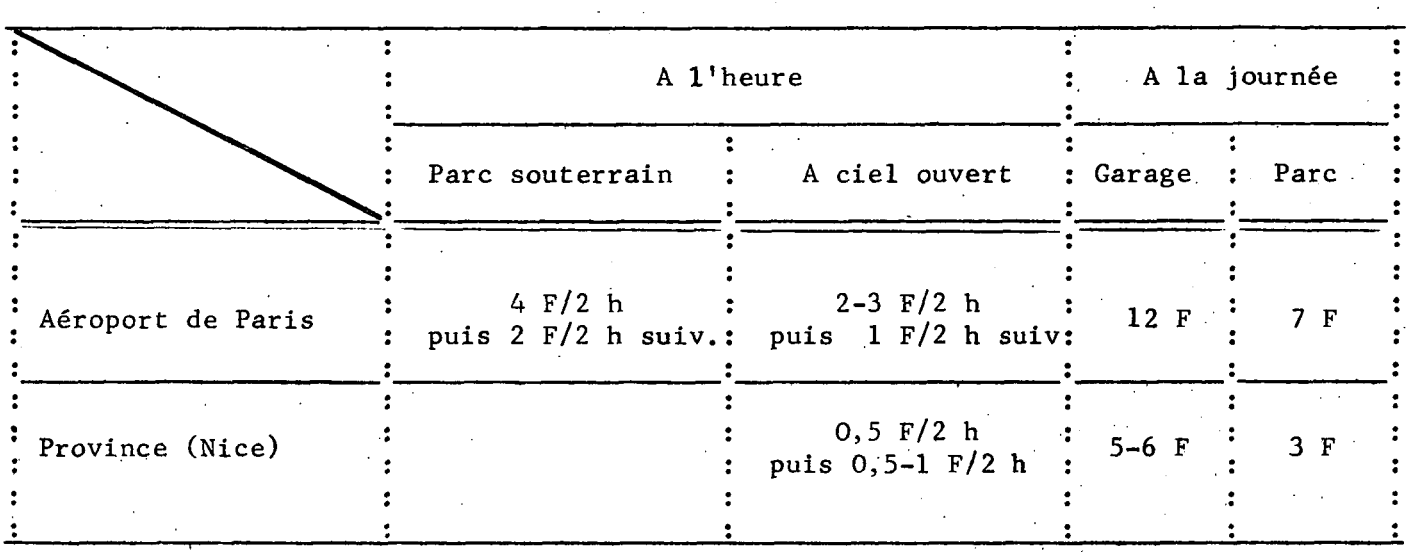

### 20 - Importance de ces recettes en fonction du trafic de l'aéroport.

La recette globale par unité de trafic varie suivant les aéroports de 600 à 5 800 F. La valeur moyenne est passée de 2 600 F en 1967 à 2 800 en 1969 pour l'ensemble des aérodromes étudiés (voir tableau 2). La corrélation linéaire entre trafic et recette extra-aéronautique indique que la recette par unité de trafic supplémentaire est de 3 450 F (voir graphique 2).

21 - Comparaison des redevances réglementaires et extra-aéronautiques.

Les recettes aéronautiques représentent 40 à 93 % du total des recettes avec une moyenne générale de 70 %.

# Tableau 2

# $-C.2-04 -$

# RECETTES EXTRA-AERONAUTIQUES

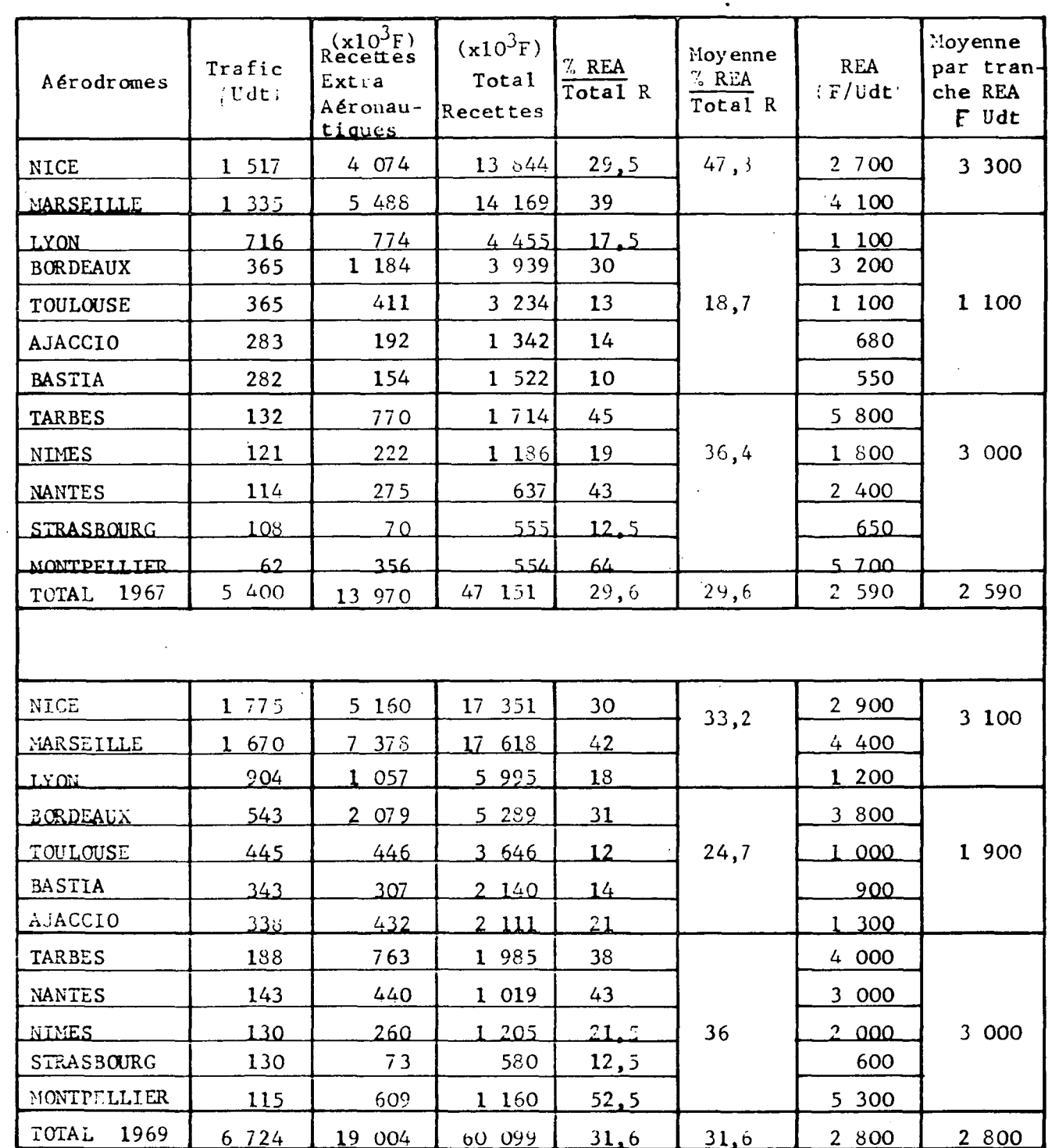

1967

**ANNEE** 

1969

**ANNEE** 

Graphique 2

 $-C.2-05 -$ 

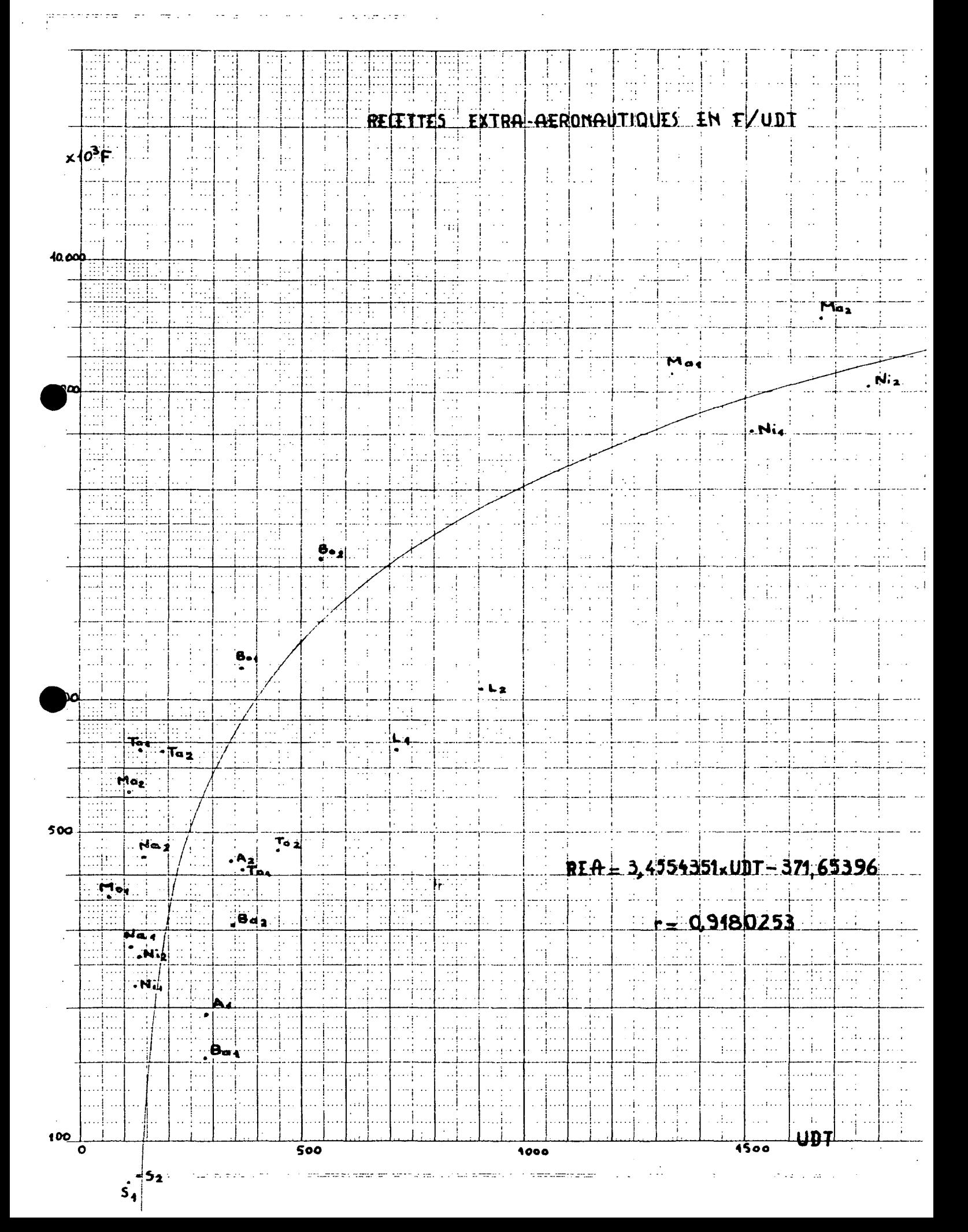

# C.3 - DEPENSES D'EXPLOITATION ET FINANCEMENT DES INVESTISSEMENTS.

Elles recouvrent des dépenses de :

- Personnel
- Fonctionnement
- Entretien et réparations
- Balisage
- Impôts et taxes
- Publicité
- Honoraires
- Frais généraux de la Chambre de Commerce.

N. B. - Les charges financières et l'amortissement ne sont pas pris en compte, de même que les fonds de concours versés à l'Etat sur le produit des redevances aéronautiques.

 $C.3-OI -$ 

Les postes les plus importants sont les dépenses de personnel et de fonctionnement.

### Dépenses de personnel.

- sur les 12 aérodromes étudiés, on peut constater que ces dépenses représentent sensiblement 50 % des dépenses d'exploitation (maximum 68 % à ajaccio). - voir tableau en annexe -

- cette part est variable selon l'importance des appels à l'entreprise, par exemple selon que l'aéroport effectue lui même le handling ou qu'il le soustraite.

### Fonctionnement.

- sur les 12 aérodromes, cette dépense représente en moyenne 15 à 20 % du total des dépenses d'exploitation (voir tableau en annexe), mais les variations annuelles sur un même aéroport sont parfois importantes (20 à 27 % à Nice).

- ventilation selon les 4 rubriques les plus importantes (exemple de Nice 1969).

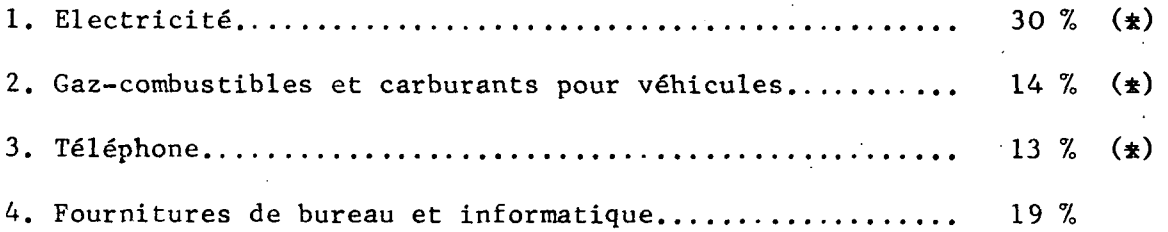

(\*) - Pour les 3 premières rubriques, la facturation de la part de ces dépenses qui correspond aux consommations des concessionnaires, se retrouve dans les redevances "prestations de service" dont les produits incluent les frais de personnel qui s'y rapportent. Le cas de Nice présente une particularité, l'aérodrome assure lui-même l'approvisionnement et le traitement d'eau.

L'étude n'a pas été poursuivie pour les autres dépenses d'exploitation dont l'importance est moindre, et les variations très importantes d'un aéroport à l'autre. ,

### 30 - Importance des dépenses d'exploitation en fonction du trafic.

La dépense globale par unité de trafic varie suivant les aéroports de 3 200 à 8 240 F avec une valeur moyenne de 6 300 F (voir tableau 3) La dépense par unité de trafic supplémentaire est de 6 200 F (voir graphique 3) .

## 31 - Le financement des investissements.

# 310 - Participation de l'Etat.

L'Etat prend en charge une certaine part des investissements. Cependant, en raison d'une politique de désengagement de l'Etat, sa part diminue rapidement, et est reportée sur les gestionnaires (parfois aidés des collectivités locales).

Il ne faut pas toutefois manquer, au niveau d'une étude économique, d'évaluer le montant total d'un investissement en ajoutant la contribution de l'Etat aux sommes engagées par le gestionnaire.

# 311 - Les charges financières.

Si leur budget ne leur permet pas d'autofinancer les travaux, les concessionnaires peuvent obtenir des prêts publics.

En Métropole, les prêts sont accordés par le Fond de Développement Economique et Social, leur montant est fixé par le Comité n° 8. L'affectation des emprunts n'est pas précisée.

. . . / . . .

Les emprunts sont contractés le plus souvent auprès des deux organismes ci-après :

- Caisse des Dépôts et Consignations (C. D. C.)

- Caisse d'Aide à l'Equipement des Collectivités Locales (C. A. E. C. L.) (administrée par la Caisse des Dépôts)

Outre-Mer, les prêts sont consentis par la Caisse Centrale de Coopération Economique (C. C. C. E.)

Les concessionnaires peuvent également en cas de besoin faire appel à des organismes bancaires.

Les durées des prêts et les taux d'intérêts pratiqués actuellement sont les suivants (I) :

- Caisse des Dépôts : durée du prêt 15 à 20 ans, taux d'intérêt 6,75 % - C. A. E. C. L. : durée du prêt 15 à 20 ans, taux d'intérêt 8,50 % - C. C. C. E. : durée du prêt 15 à 20 ans, taux d'intérêt 3,5 7» - banques : durée du prêt 15 à 20 ans, taux d'intérêt 11 à 14 % pour des prêts de durée inférieure, le taux est un peu moindre.

Les annuités correspondantes sont :

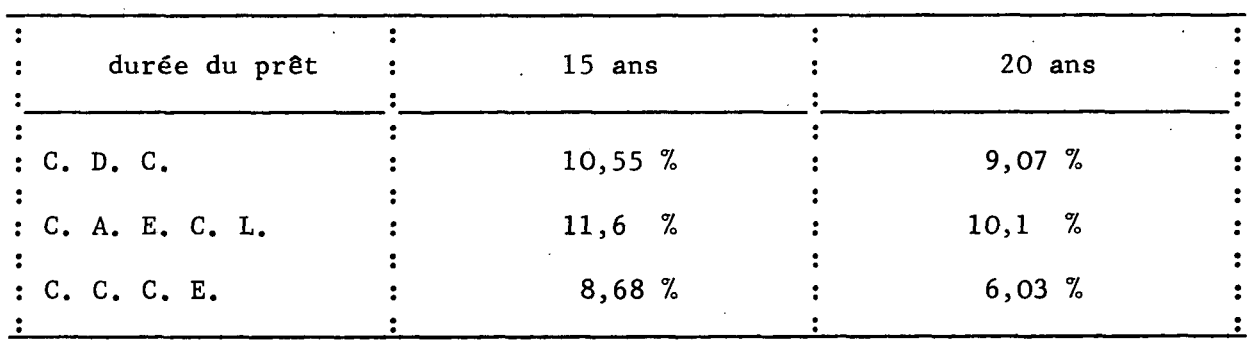

#### 312 - Amortissements.

La durée d'amortissement des diverses installations d'un aéroport n'est pas régie par un texte officiel. Le canevas ci-après a été proposé au Ministère des Finances :

- Constructions et bâtiments sur les aéroports - 20 ans -- Aire de mouvement - Matériels et installations techniques (y compris véhicules incendie) - Autres véhicules - Logements hors aérodromes - 15 ans - - 8 ans - 5 ans -  $-50$  ans  $-$ 

• ••/•\* •

(I) Cependant, le fond de Développement Economique et Social insiste pour que certains investissements soient financés par des prêts à termes plus court.

# D - PROBLEMES LIES AU TRAFIC

 $-000-$ 

. . . / . . .

# D\_ l - PREVISIONS GEOGRAPHIQUES : LIGNES REGULIERES INTERIEURES

# 10 - Définition

On appelle méthode de prévision "géographique" une méthode qui fournit pour une année donnée, compte tenu des variables socio-économiques et des paramètres de l'offre de transport, le trafic potentiel d'une liaison.

On ne fera ce calcul qu'en absence de données, c'est-à-dire quand la liaison n'existe pas ou quand les paramètres de l'offre sont considérablement modifiés.

Nous calculons le trafic potentiel, c'est-à-dire le trafic qu'aurait une liaison régulière existant depuis plusieurs années avec une fréquence suffisante entre les points A et B. Pour les problèmes de jeunesse d'une ligne se reporter aux prévisions temporelles.

C)n applique, dans le cas général, un modèle économétrique mis au point à la Direction des Transports Aériens et qui concerne les lignes où le motif prédominant du voyage est le motif "affaires".

Il s'agit du trafic passagers tous sens confondus.

11 - Variables

1 Pa = prix total 1970 du trajet en avion

Ce prix est donné par les formules suivantes :

Tarif Air-Inter : Pa =  $38,5 + 0,31$  x da (francs)

Tarif 3e niveau : Pa =  $8 + 0,5$  x da

Où da est la distance kilométrique entre les deux aéroports.

On ajoutera à ce prix, le prix du transport terminal centre-ville - Aéroport. Lorsqu'une liaison centre-ville - aéroport existe déjà par autobus, on retiendra le prix de ce service en 1970, sinon on appliquera la règle suivante.:

Prix centre-ville - aéroport =  $3,5 + 0,07 \times d$ 

Prix en francs, d en km - distance centre-ville -aéroport

2 Pf = prix 1970 du trajet en chemin de fer 1ère classe par le train le plus rapide

> Ce prix est calculé ainsi : Ce prix est calculé ainsi :

La distance fer df est arrondie à la dizaine supérieure La distance fer df est arrondie à la dizaine supérieure

$$
Pf = 2,25 + 0,1725 \times df
$$

Si le train le plus rapide est avec supplément, on ajoutera ce supplément à Pf.

- 3 Tf = temps du train le plus rapide auquel on ajoute forfaitairement 30 minutes pour tenir compte des temps de trajets terminaux.
- 4 Ta = durée du trajet en avion porte à porte, il comprend la durée du vol, le temps minimum d'enregistrement de 15 mn et enfin la durée des trajets terminaux qui sont calculés comme suit :
- Si la ville est déjà desservie par des bus assurant la liaison centreville - aéroport, c'est ce temps de trajet en bus que l'on prendra. Pour les villes déjà desservies par Air-Inter, ce temps est indiqué à la fin du fascicule "Horaires et tarifs".
- Si ce n'est pas le cas, on décomposera le trajet précédent en :

. z km de traversée de la ville

. y km de route hors ville

. x km d'autoroute

et on appliquera la formule qui donne le temps en minute

Tt =  $15 + 0,6$ .  $x + y + 2,5 z$ 

Ce qui correspond à une vitesse de :

24 km/h en ville

60 km/h sur route

. 100 km/h sur autoroute

Sur les voies rapides urbaines, on prendra la même vitesse que sur route. - Pour Paris la durée du trajet centre-ville - Orly, on prendra 1 h.

5 : Pop 1 et Pop 2 sont les populations des agglomérations exprimées en milliers d'habitants.

Le recensement de l'I. N. S. E. E. fournit pour chaque agglomération la population de 1968 ainsi que la tendance 1962-1968 que l'on prolongera pour calculer la population en 1970.

 $6: Fa = fréquence air$ 

Fa sera égal au nombre d'allers et retours par semaine sur la liaison considérée. La fréquence interviendra par l'intermédiaire d'une fonction F décrite plus loin.

. . . / . .

12 - Nous utiliserons un modèle économétrique ajusté sur les résultats de trafic de 1970. Ce modèle fait intervenir la concurrence avec les moyens de transport concurrents.

Si Pa, Pf, Ta et Tf sont les prix et temps du trajet par air et par le mode de transport de surface concurrent, on définit le coût généralisé par le mode 1 pour l'individu K dont la valeur unitaire du temps V<sub>1</sub>, par :

$$
c_k^a = Pa + V_k
$$
 Ta

On admet que l'usager choisit le mode lui offrant le coût généralisé minimum et que sa propension à voyager est une fonction de son revenu et du coût généralisé du trajet considéré.

Le modèle fait aussi intervenir le nombre de services habdomadaires par avion.

Il pourra être utile de consulter la Direction des Transports Aériens pour obtenir toutes les explications nécessaires et qui ne peuvent prendre place dans cette annexe.

$$
I3 - \underline{Calcul} :
$$

Soit ta, tf, pa, pf les temps totaux et les prix des modes air et fer ; fa, le nombre d'allers et retours par semaine du mode air.

Posons :

$$
V_0 = \frac{Pa - Pf}{Tf - Ta}
$$
  
\n
$$
X = \frac{Vo Ta}{Pa}
$$
  $Y = Pa^{-2.5} ta^{0.5} \left( \frac{2}{\sqrt{x}} + \frac{\sqrt{x}}{1 + x} + 3 \arctg(\sqrt{x} - \frac{3\pi}{2}) \right)$   
\n
$$
F = I + \frac{I5}{fa \cdot Ta}
$$

On obtient le résultat suivant :

- Pour les radiales (lignes au départ de PARIS)

$$
Tr = IO 500
$$
,  $(Pop)$ ,  $(I + \frac{I5}{fa}$ ,  $Ta$ )<sup>-I,7</sup>,  $\gamma$ ,  $\gamma$ ,  $(0, 36)$ 

- Pour les transversales (autres lignes)

$$
Tr = 2, I7 (Po_{PI} \circ Po_{P2}) (I + \frac{I5}{fa \circ Ta})^{-1,7} \circ Y^{0,36}
$$

Tr est le trafic annuel deux sens réunis.

Pop est la population de la ville. Une seule formule ne peut résumer les deux cas -radiales, transversales-.

. . . / . . .

# 130 - Ventilation par type de trafic.

Les usagers se répartissent en trois catégories :

- ceux qui utilisaient déjà le transport aérien en ayant une ou plusieurs correspondances ou escales. Ce trafic est dit "trafic reporté".

- ceux qui voyageaient par un mode de transport concurrent (c'est le cas du transport aérien intérieur et de l'intra-européen). On admet que ce mode est le chemin de fer 1ère classe. Ce trafic est appelé "trafic détourné".

- ceux qui ne voyageaient pas : ce trafic est le "trafic induit" .

# 1300 - Trafic reporté

On s'efforcera de connaître le trafic reporté en se renseignant auprès de l'aéroport de correspondance ou d'escale. Les données sont d'ores et déjà disponibles aux aéroports de Paris et de Lyon.

On pourra aussi s'adresser aux transporteurs aériens qui peuvent avoir des renseignements sur les correspondances à partir des coupons de vol.

Si on ne peut pas connaître ce trafic pour des liaisons intérieures, on lui donnera une valeur nulle pour la suite des calculs.

# 1301 - Trafic détourné

(On admettra que, sur les liaisons aériennes dont la distance air est supérieure à 1 000 km il n'y a pas de trafic détourné).

- Soit  $C_f$  = coût généralisé du voyage en chemin de fer lère classe

 $C_{a1}$ = coût généralisé du voyage en avion avec correspondances ou escales

 $C_{q2}$ = coût généralisé du voyage sur la liaison nouvelle

Le coût généralisé s'écrit :  $C = p + h t$ 

où p h et t sont les prix, valeur du temps et temps de parcours On a l'identité :

 $T = T_{rep} + T_{det} + T_{ind}$  $\frac{c_{a1} - c_{a2}}{c_{a2}}$  f  $\frac{c_{a1} - c_{a2}}{c_{a2}}$ Avec  $I_{ind} = e I_{rep} = C_{11} + C_{det}$ 

Où e est le coefficient d'élasticité (e = 1,65)

Le trafic reporté est alors donné par la formule

$$
T_{\text{det}} = \frac{T - T_{\text{rep}} (1 + \frac{e^{C_{\text{al}} - C_{\text{al}}}}{C_{\text{f}}})}{T + e^{C_{\text{f}}}}
$$

# 1302 - Trafic induit

Le trafic induit se calcule comme suit :

 $T_{ind}$  = T -  $T_{rep}$  -  $T_{det}$ 

# 14 - Domaine d'application :

Le modèle a été calé à l'aide d'un ajustement où l'ensemble des paramètres variait dans des limites précises. Il est donc délicat de l'utiliser à l'intérieur de ces pages de variation :

. la distance air doit être comprise entre 200 et 800 km

. les autres valeurs (prix et temps) ne doivent pas varier de plus de 20 % autour de leur valeur moyenne.

-oOo-

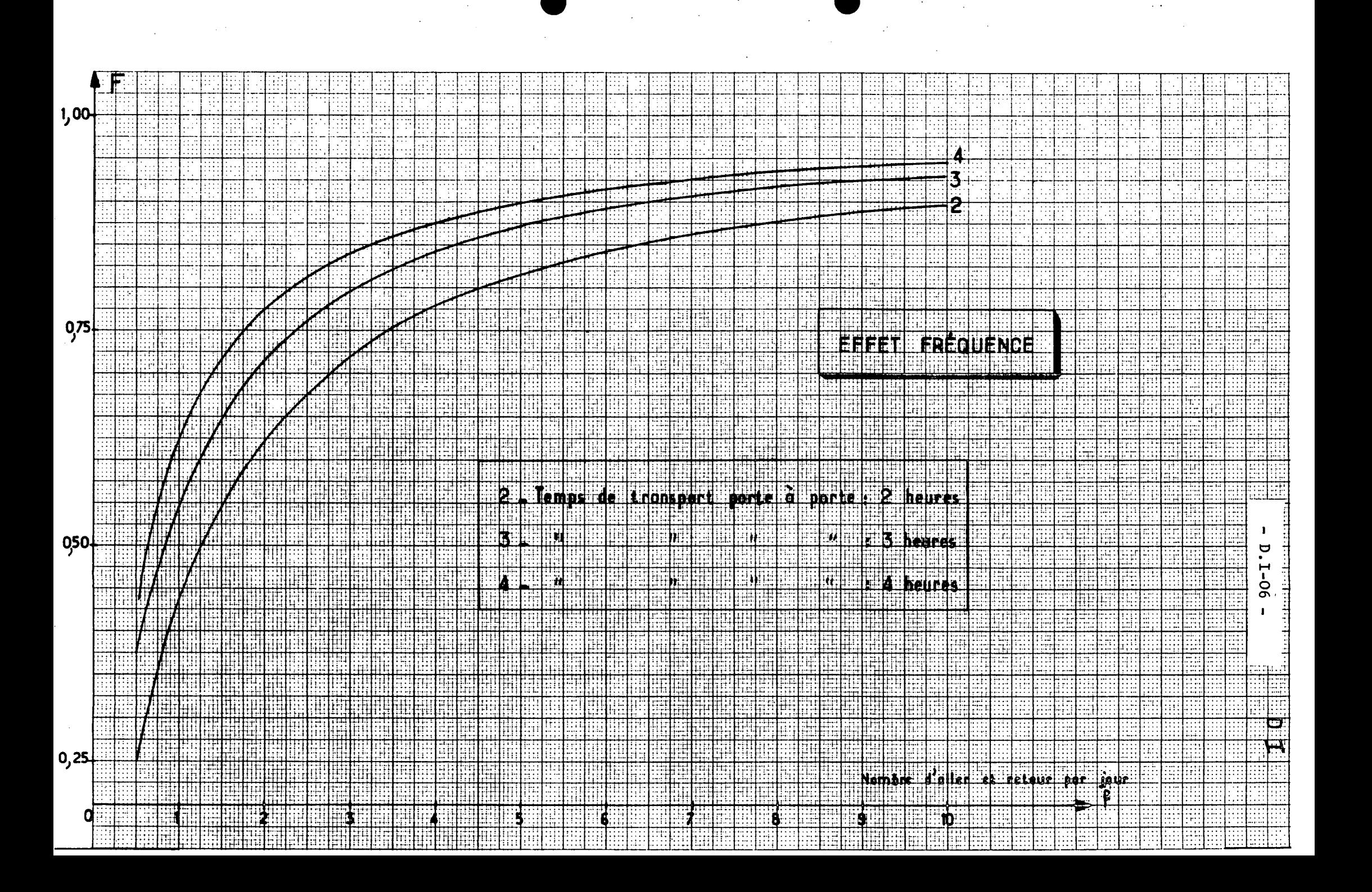

### D\_ 2 - PREVISIONS GEOGRAPHIQUES : LIGNES REGULIERES INTRA-EUROPEENNES

Ainsi que nous l'avons dit pour l'annexe Dl, on n'effectuera le calcul que lorsque les paramètres de l'offre seront grandement modifiés. Pour les problèmes de jeunesse d'une ligne on se reportera à l'annexe D4.

Méthode :

On raisonne par analogie avec Paris en tenant compte :

- de la différence de population entre Paris et l'agglomération étudiée
- de la différence de distance (paramètre explicatif du temps de parcours et du prix)

Soit à calculer le trafic entre la ville  $F_i$  en France et  $E_i$  à l'Etranger, connaissant le trafic et les paramètres de la liaison Paris-Ej.

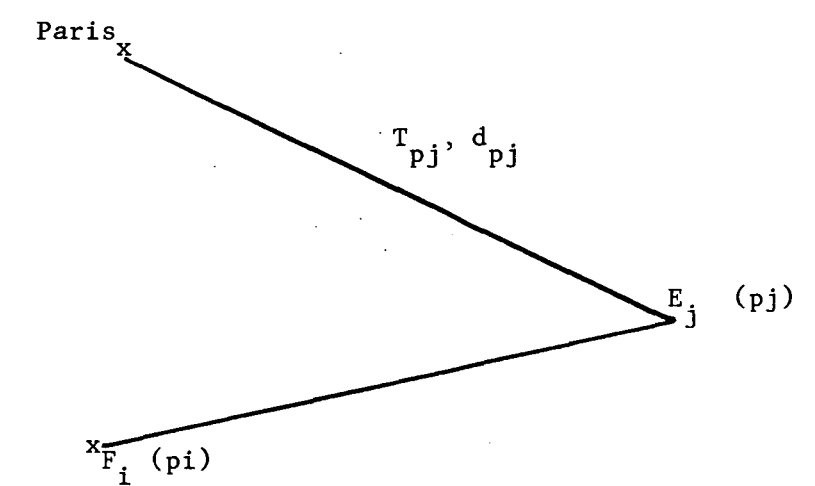

Soit Tij = le trafic sur la liaison de la ville i à la ville j

Tpj = le trafic correspondant de Paris à la ville j

Pi et Pp les populations des agglomérations en 1969

dpj et dij les distances respectives de Paris et de la ville i à la ville j

On a alors Tij = Tpj 
$$
\frac{(Pi)^{1,2}}{(Pp)}
$$
  $\frac{f (dij)}{f (dpj)}$ 

Détermination de la formule f (d)

a) pour  $d \geq 1$  000 km, on admettra qu'il n'y a pas de concurrence d'un autre mode de trajet et on retiendra pour fonction f (d) =  $10\,$ 

b) pour  $d \leq 1$  000 km,

II convient de distinguer trois cas :

1. pas d'obstacle important aux transports de surface (mer ou montagne)

. . . / . . .

 $d^2$ 

- 2. traversée maritime
- 3. chaînes de montagne

Le graphique ci-joint donne la fonction f (d)

Le tableau suivant donne pour 1969 le trafic annuel régulier, deux sens réunis entre PARIS et les principales villes européennes.

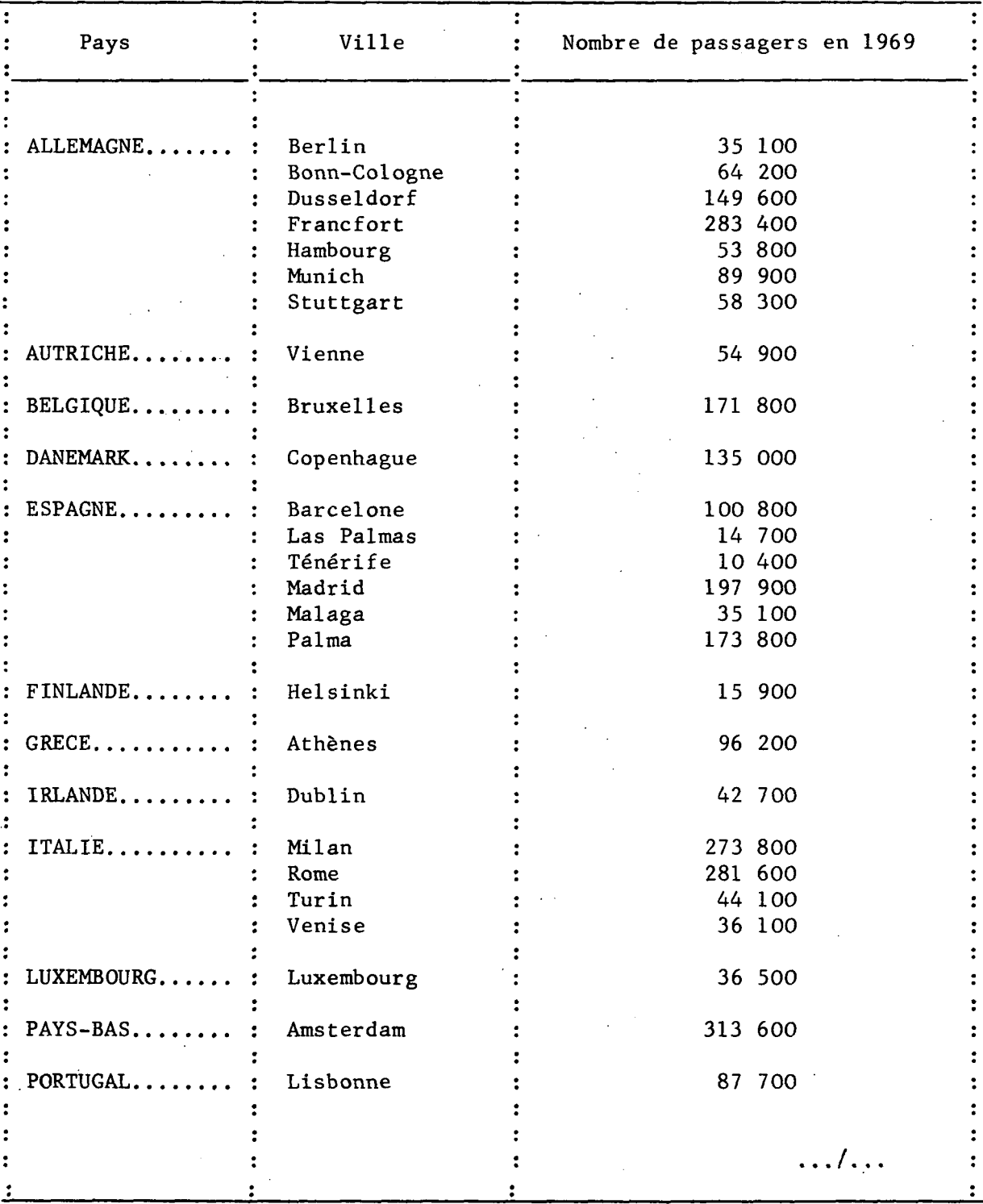

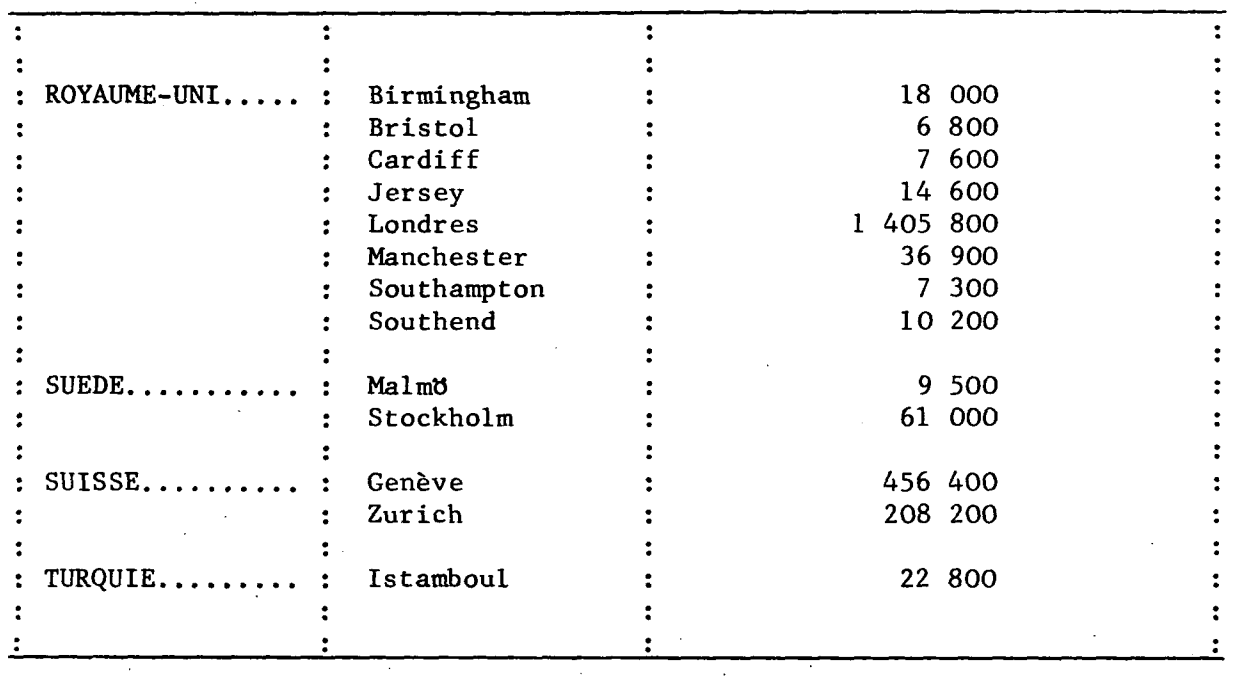

NOTE : - On pourrait s'étonner de trouver ici une élasticité trafic-population égale à 1,2 au lieu de 1. Il faut signaler que ce développement ne prend pas en compte la fréquence de service qui est proportionnellement plus élevée au départ de Paris que des villes de province et de plus, la clientèle pour le trafic européen n'est pas identique à la clientèle intérieure et on peut penser qu'une grande ville a proportionnellement plus de personnes intéressées par un voyage en Europe qu'une petite.

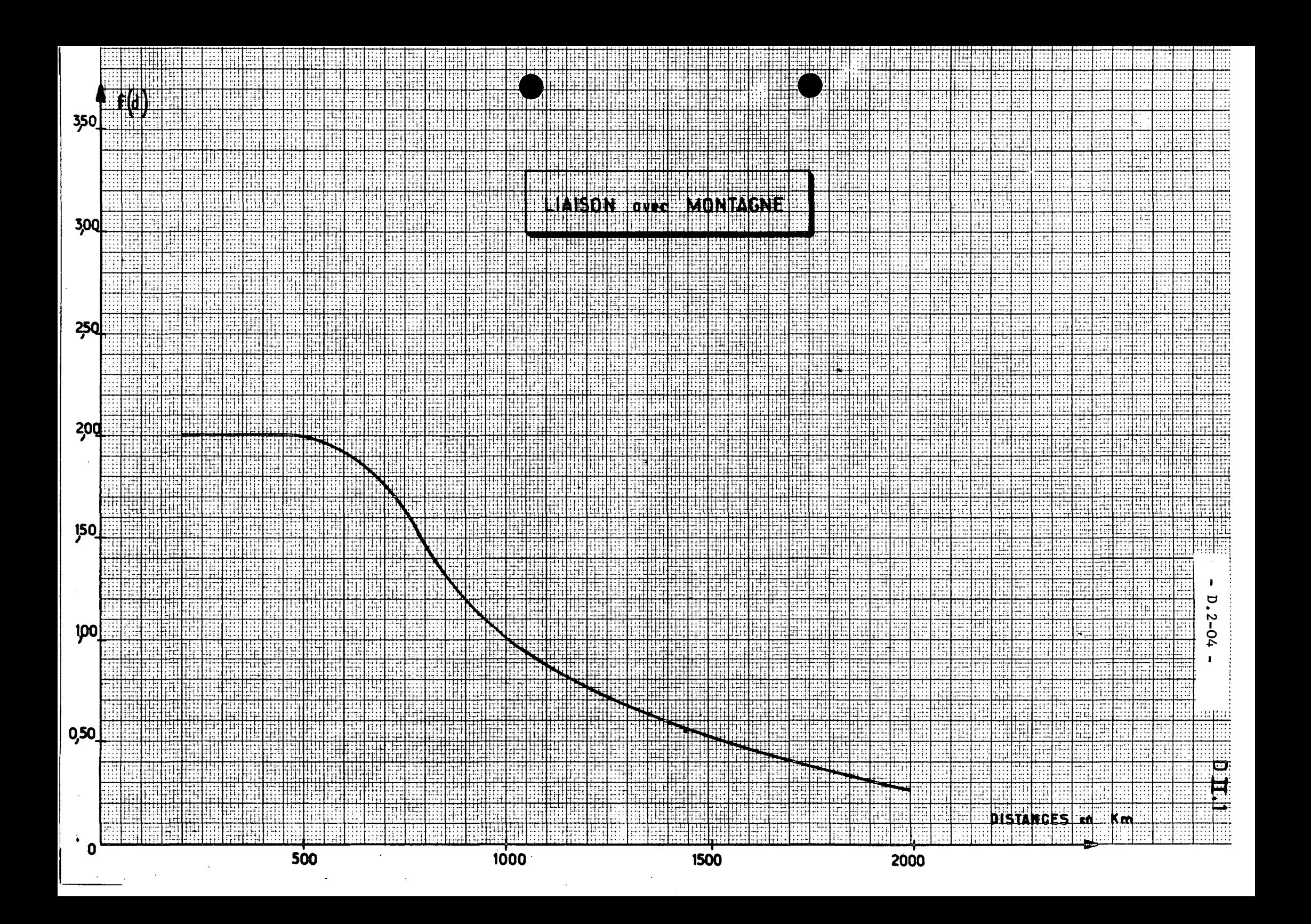

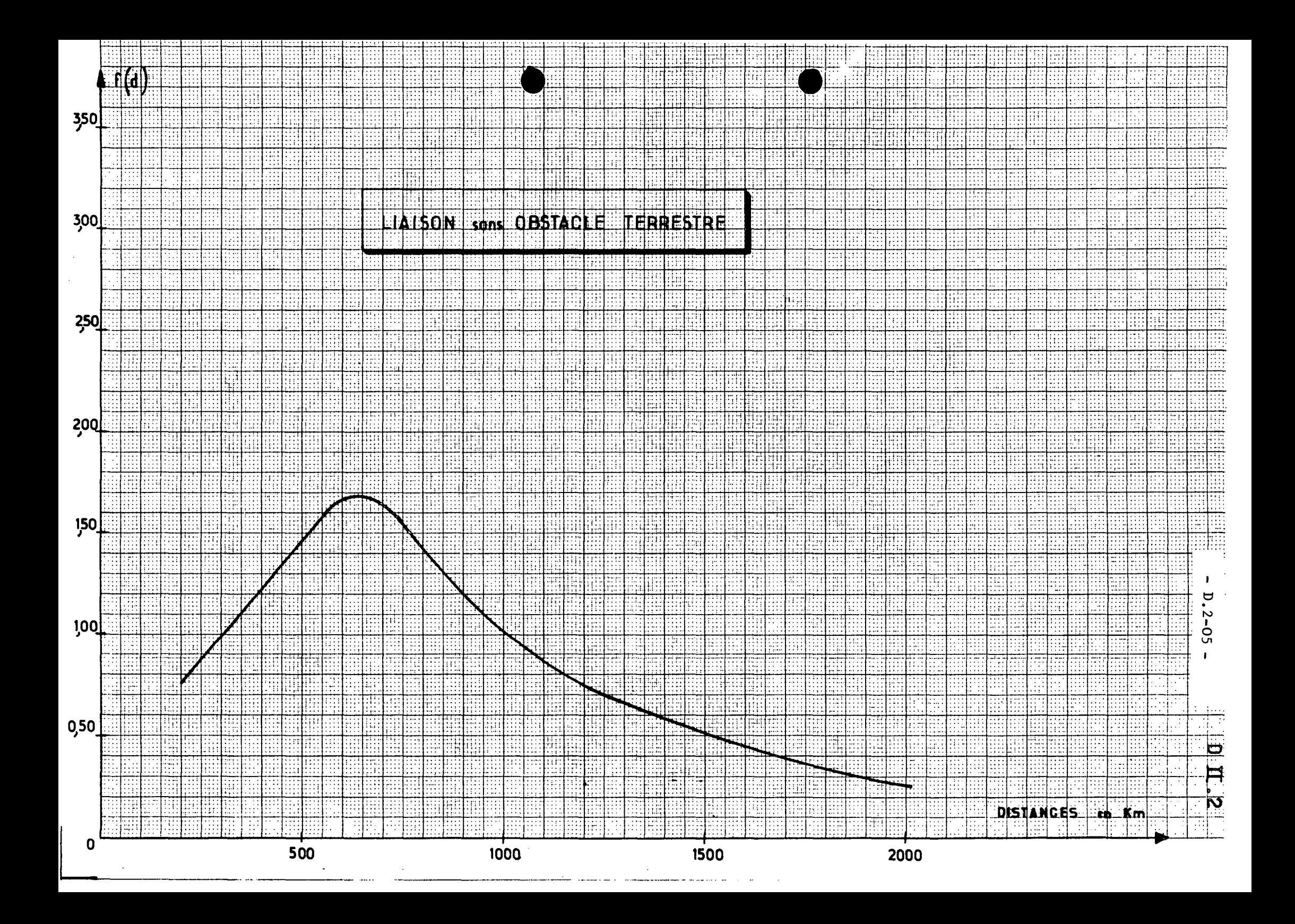

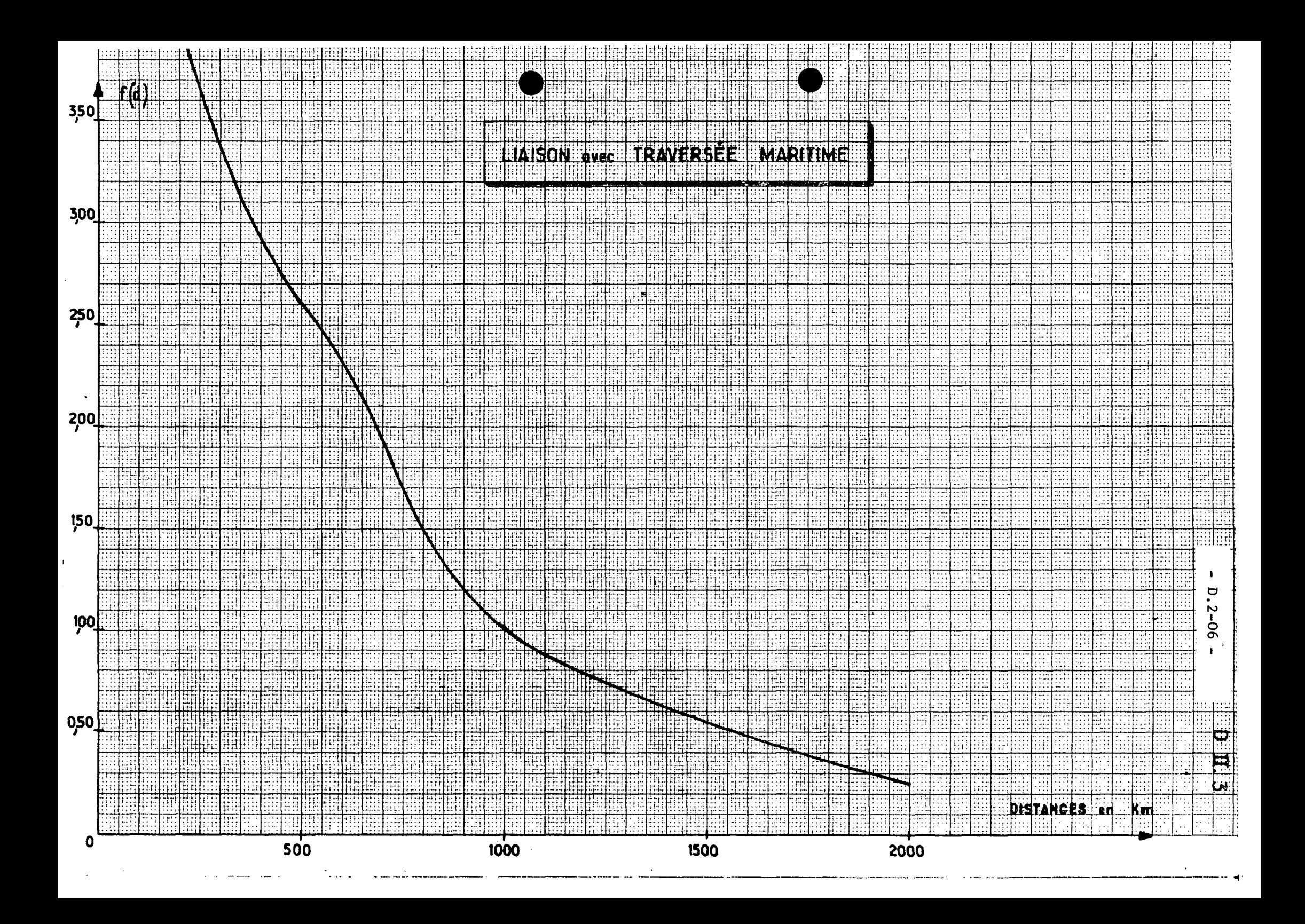

### D- 3 - PREVISIONS GEOGRAPHIQUES : LIGNES INTERCONTINENTALES

II s'agit là de relations à longue distance impliquant l'utilisation d'appareils longs-courriers. Ces lignes réunissent la France à l'Amérique, l'Océanie, l'Afrique, sauf l'Afrique du Nord, et l'Asie, moins le Moyen-Orient.

La plupart de ces relations sont faites à partir de Paris ; les autres villes françaises actuellement desservies par les longscourriers sont : Lyon, Marseille, Bordeaux et Nice.

Le minimum de passagers souhaitable pour l'ouverture d'une relation se situe à environ 15 000 passagers par an (2 sens réunis), avec un optimum de 45 000. Toutefois, s'il s'agit d'une escale intermédiaire peu pénalisante au point de vue distance, 25 000 passagers pourraient suffire.

Il faut cependant avoir à l'esprit que la supériorité du mode aérien sur les autres modes de transport, pour ce type de relation, est telle que le fait de devoir gagner un aéroport long-courrier à l'aide d'une liaison aérienne d'apport, n'est pas de nature à beaucoup modifier la demande.

Nous reproduisons ci-après :

- un tableau indiquant en 1968-1969 le trafic intercontinental par grandes régions ;

- un tableau estimant, pour la même période, le trafic intercontinental des grandes villes de FRANCE.

. . . / . . .

Il s'agit là des trafic deux sens réunis

# TRAFIC IN RCONTINENTAL 1968-1969 PAR GRANES REGIONS

D'ORIGINE OU DE DESTINATION

**-0O0-**

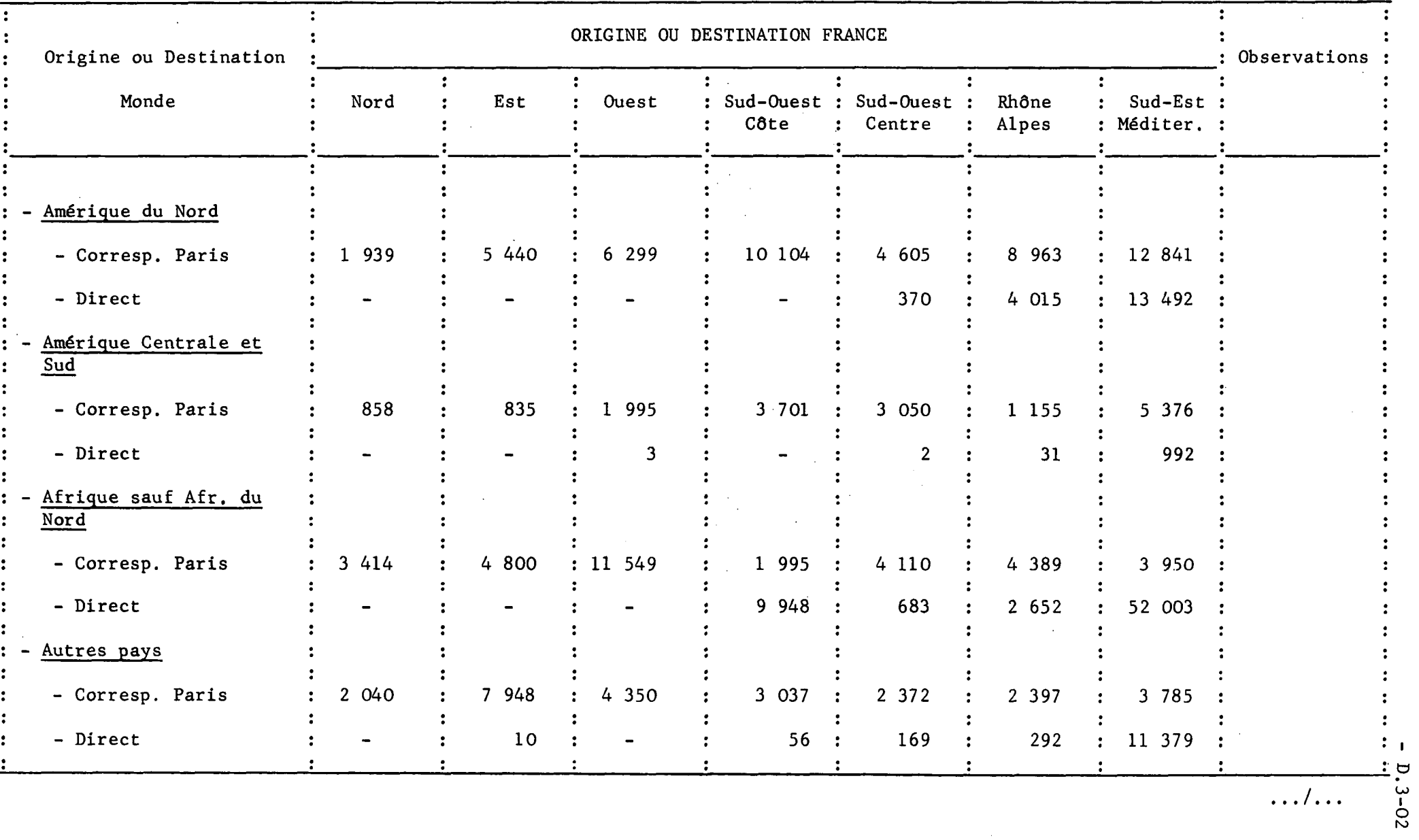

 $\sim$ 

**ho**

 $\blacksquare$ 

# $-D.3-03 -$

# TRAFIC INTERCONTINENTAL ESTIME 1968-1969

 $\sim$ 

计编码表示

 $\mathcal{L}^{\text{max}}$ 

 $\sim 10^{-1}$ 

 $\sim$ 

DES GRANDES VILLES DE FRANCE

**-0O0-**  $\Delta \sim 10^{-10}$ 

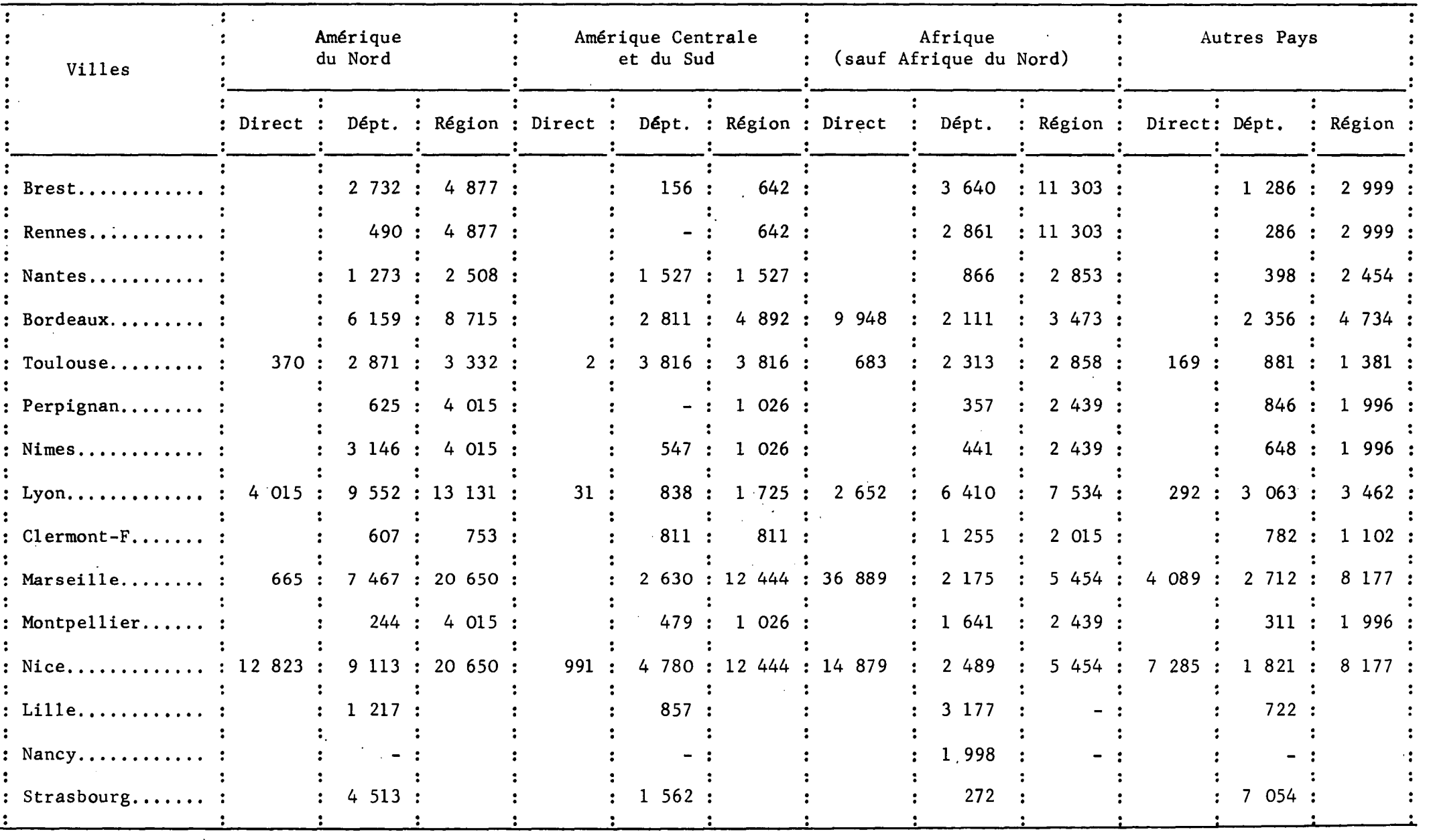

 $\mathcal{A}^{\mathcal{A}}$  and  $\mathcal{A}^{\mathcal{A}}$ 

 $\sim$   $\sim$ 

. . . / . . .

# D -4 - PREVISIONS DANS LE CAS D'UNE VARIATION MARGINALE D'UN PARAMETRE

Lorsque les modifications d'un paramètre seront faibles, on appliquera la méthode suivante :

### 40 - Modification d'un paramètre

Le principe fondamental s'appuie sur la notion de coût généralisé et sur l'hypothèse d'une élasticité e constante de la demande au coût :

$$
\text{soit} \quad \frac{\Delta \text{ T}}{\text{T}} = - e \frac{\Delta \text{ C}}{\text{C}}
$$

e sera pris égal à 1,65

Le coût généralisé du transport est la somme de deux termes :

- le prix : P

- l'évaluation monétaire du temps perdu

On peut l'écrire : h  $(t_0 + a_1t_1 + a_2t_2)$ 

où :

h = valeur accordée au temps par les usagers

 $t_{0}$  = temps du trajet de gare à gare

 $t_1$  = durée des trajets terminaux

 $t_{2}$  = durée des escales ou des correspondances

La valeur de h dépend de la liaison et est indiquée sur les graphiques joints.

Ainsi :

 $C = p + h (t_{0} + a_1t_1 + a_2t_2)$ 

- On prendra pour les paramètres a<sub>i</sub> les valeurs suivantes :

400 - Liaisons intérieures

 $a_1 = 1$ 

 $a_2 = 1,25$  pour une escale

1,50 pour une correspondance

Un exemple va illustrer ces résultats.

Exemple : Diminution de 10 F du tarif sur Paris-Lyon

 $t_o = 1$  h  $t_1 = 1$  h 50  $t_2 = 0$  $t_3 = 0,67$  h  $h = 30 F$ 

Le coût généralisé : C = 130 + 30 (2,96) = 218 F

$$
\frac{\mathbf{A} \cdot \mathbf{T}}{\mathbf{T}} = 2 \cdot \frac{(\mathbf{A} \cdot \mathbf{C})}{\mathbf{C}} = 7.5 \text{ %}
$$

401 - Liaisons internationales

En attente de résultats plus précis, on admettra que les hypothèses pour les liaisons intérieures sont également acceptables.

41 - Cas particuliers de la fréquence :

On appliquera le facteur F intervenant dans le modèle décrit en Dl.

Pour différentes valeurs du temps de trajet porte à porte, le graphique de l'annexe D.I donne en ordonnée - le rapport du trafic obtenu avec la fréquence f - en abscisse - au trafic aui serait réalisé dans le cas d'une fréquence infinie.

. . . / . . .

### D- 5 - PREVISION DU TRAFIC FRET

La présente note ne vise qu'à donner des éléments de réponse pour la prévision du trafic fret. Elle permettra de calculer les ordres de grandeur du trafic ainsi que l'incidence de la modification de certains paramètres.

Pour une étude plus détaillée et plus poussée, il est recommandé de s'adresser à la Direction des Transports Aériens.

50 - Calcul du volume global des échanges tous modes entre deux régions i et j.

Le premier problème sera de considérer les zones d'influence des aéroports de destination et de départ.

La méthode résulte d'un ajustement décrit ci-après.

Les paramètres sont les suivants :

To, Tt = total du trafic fret tous modes entre les régions considérées aux années o et t

pi, pj, P = indice d'accroissement du P. N. B. pour les pays i, j et le monde entier entre les années o et t.

bij = coefficient d'échange entre les régions i et j

$$
Tt = To (bij)^t (pi \cdot pj)^{1,7}
$$

On trouvera à la fin de 1'annexe D-05tous les éléments nécessaires au calcul de Tt.

- Accroissement annuel du P. N. B. en volume : tableau 1

- Pour un calcul rapide, nous admettons que Dij = I

51 - Elasticité du développement des échanges en fonction de l'expansion du commerce global

510 - par tranche de valeur

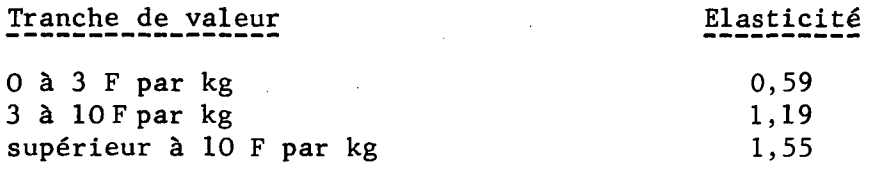

52 - Exemple

Soit à calculer entre deux régions le trafic fret total de certains produits dont la valeur est comprise entre 3 et 10 F par kg et ce dans t années.

On calculera le trafic total entre ces deux régions dans t années et si T<sub>r</sub> est le résultat trouvé à l'aide du paragraphe 50, on appliquera l'élasticité donnée en 51-510. Le résultat sera :

```
T_t (3 F \lt V \lt 10 F) = (T_t)^{1,1}
```
### 53 - Part du trafic fret aérien par rapport au trafic total

Le paragraphe précédent permettrait de calculer un trafic tous modes. Calculons à présent la part prise par l'avion. Ce calcul est différent selon que l'on considère des produits industriels -§ 53-531- ou des denrées périssables -§ 53-532-

531 - Cas des produits industriels

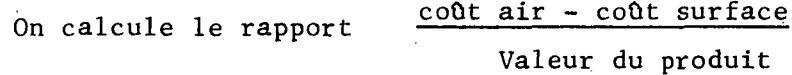

Les coûts comprennent les transports terminaux, frais annexes au départ et à l'arrivée, assurances, emballages.

On cherche sur le graphique I et selon la région de destination le pourcentage de trafic par voie aérienne.

532 - Cas des denrées périssables

On calcule le rapport <del>- coût par air</del> Valeur du produit

Le graphique 2 donne le pourcentage de fret aérien selon qu'il s'agit :

- de viande fraîche (I)

- de poissons frais (2)

- de fruits et légumes frais (3)

- de fromage (4)

Par ailleurs, l'élasticité de la demande de ces produits en fonction des tarifs aériens est de :

> Produit (I) :  $-2,13$  Produit (2) :  $-1,13$ Produit  $(3)$  : - 2, 15 Produit  $(4)$  : - 1, 90 - 3,10 pour l'Afrique seulement

> > $\dots/$ ...

54 - Nous avons reproduit différents tableaux qui, par recoupement, permettront de calculer à l'horizon I975-I98O directement l'évolution du trafic aérien fret, selon les régions et les produits.

- Tableau 2 : Part du trafic aérien selon la valeur du produit
- Tableau 3 : Répartition du trafic aérien par origine en FRANCE et à 1'Etranger
- Tableau 4 : Répartition du trafic aérien par catégorie de marchandises

Ces tableaux ont été remplis en appliquant la méthode décrite dans cette annexe. Ils ont été placés ici pour permettre d'avoir présents à l'esprit des ordres de grandeurs.

 $TABLEAU 1$  - D.5-04 -

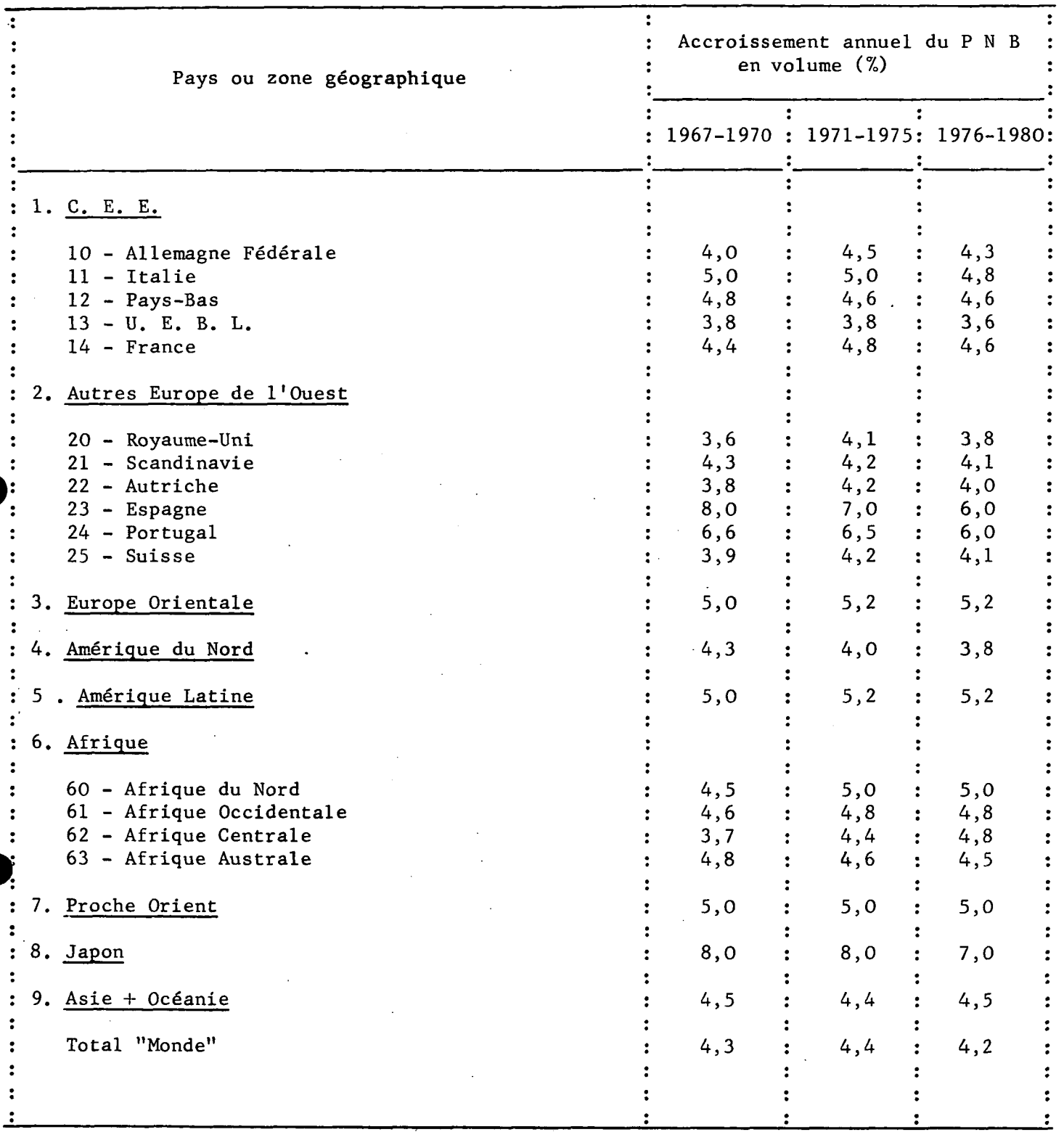

 $\breve{\mathsf{Q}}$ 

# TABLEAU 2

 $\overline{a}$ 

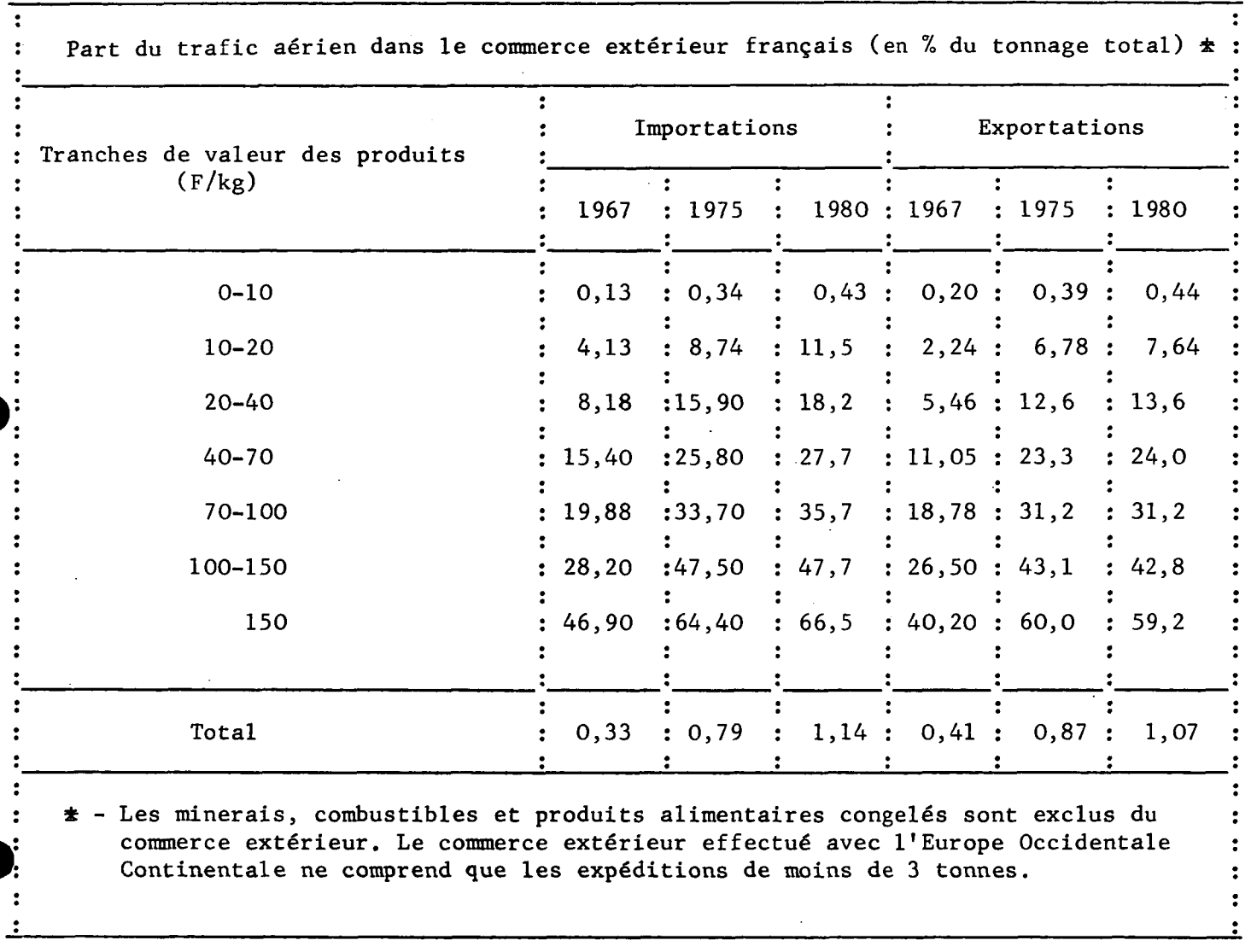

# TABLEAU 3

 $\ddot{\phantom{a}}$ 

 $\hat{\mathcal{A}}$ 

 $\epsilon$ 

 $\sim 1$ 

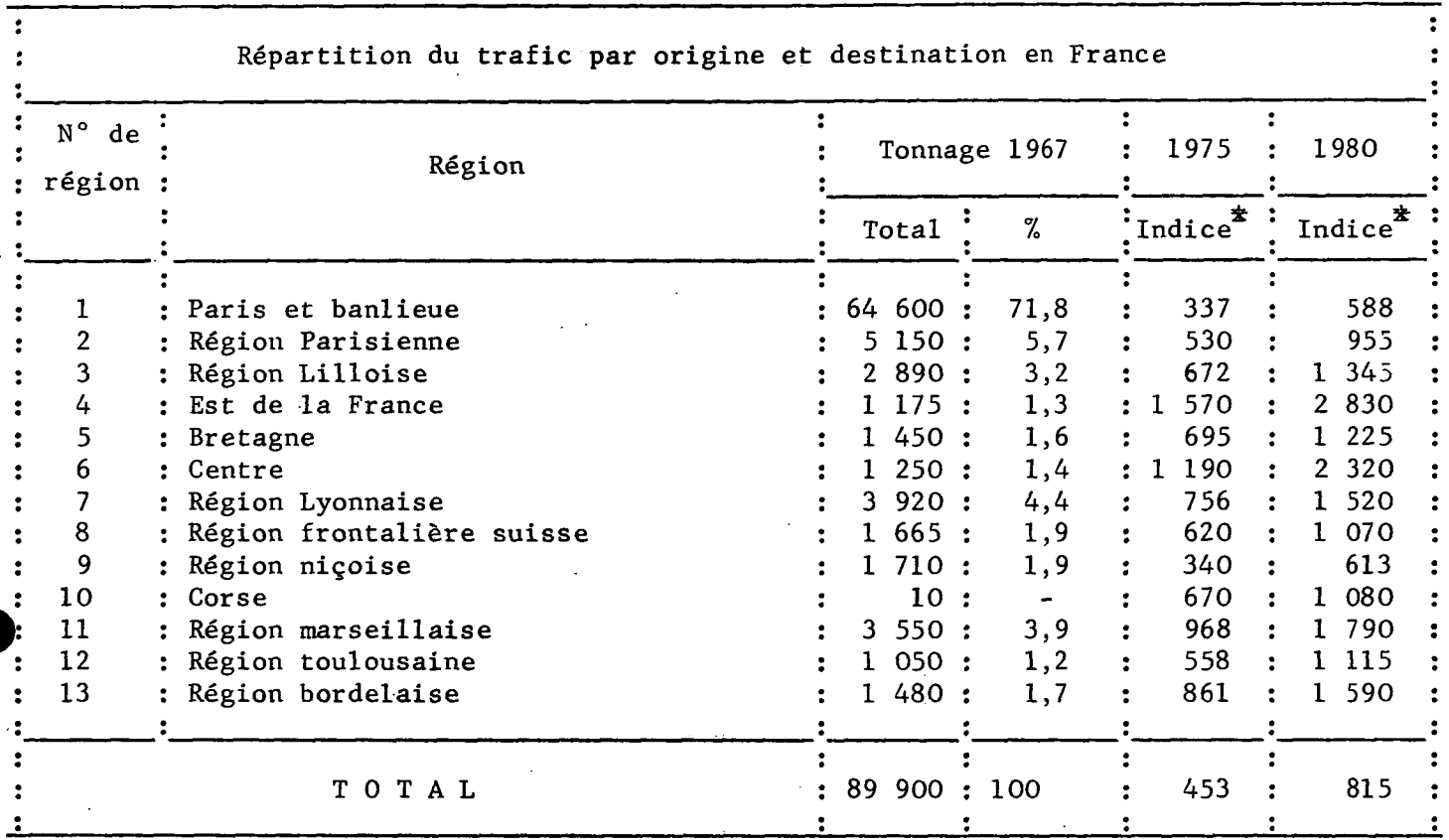

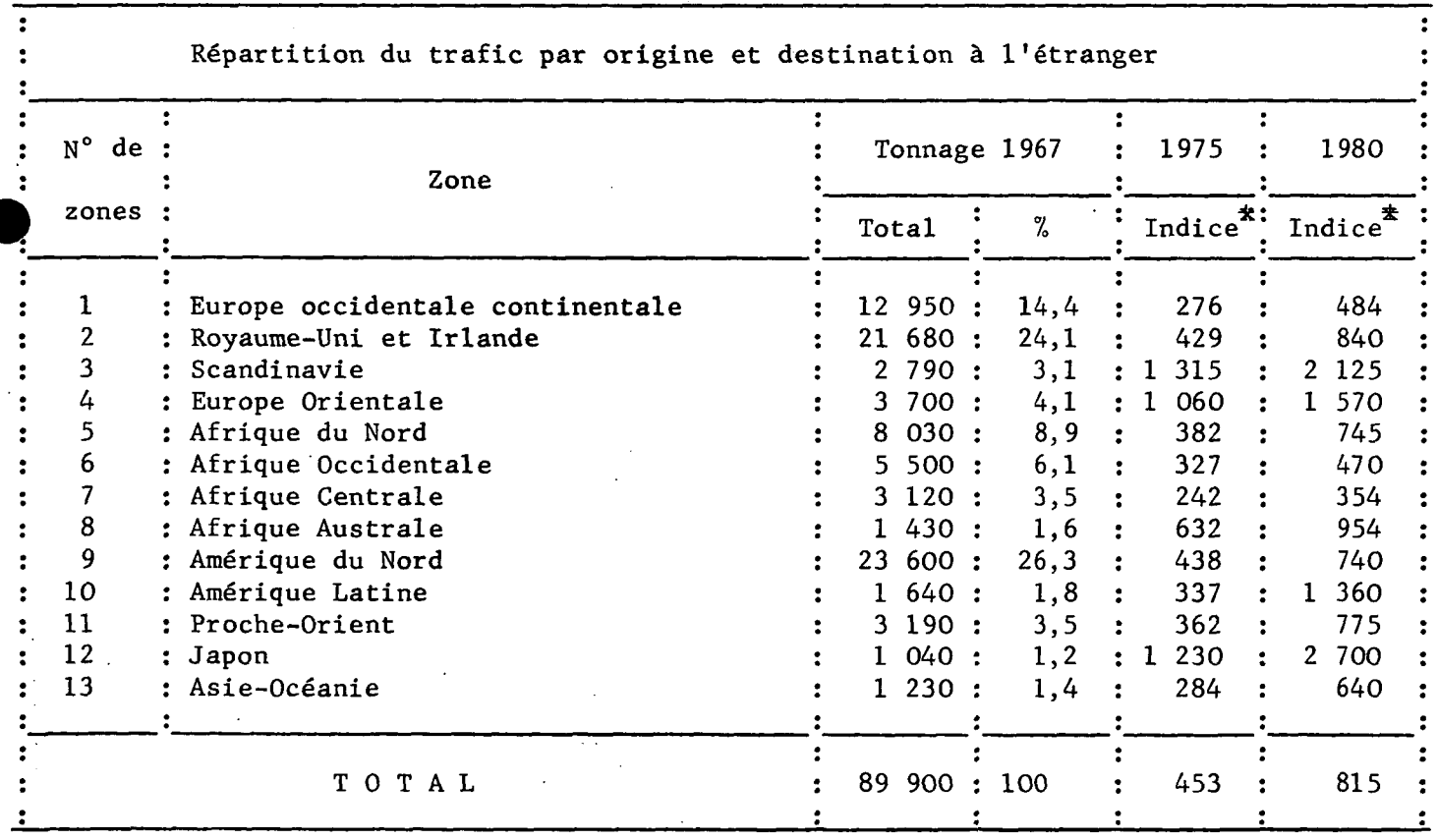

 $\frac{1}{2} \left( \frac{1}{2} \right)$ 

 $\chi_{\rm c} = 10^6$ 

\* - Indice : base 100 en 1967

# TABLEAU 4

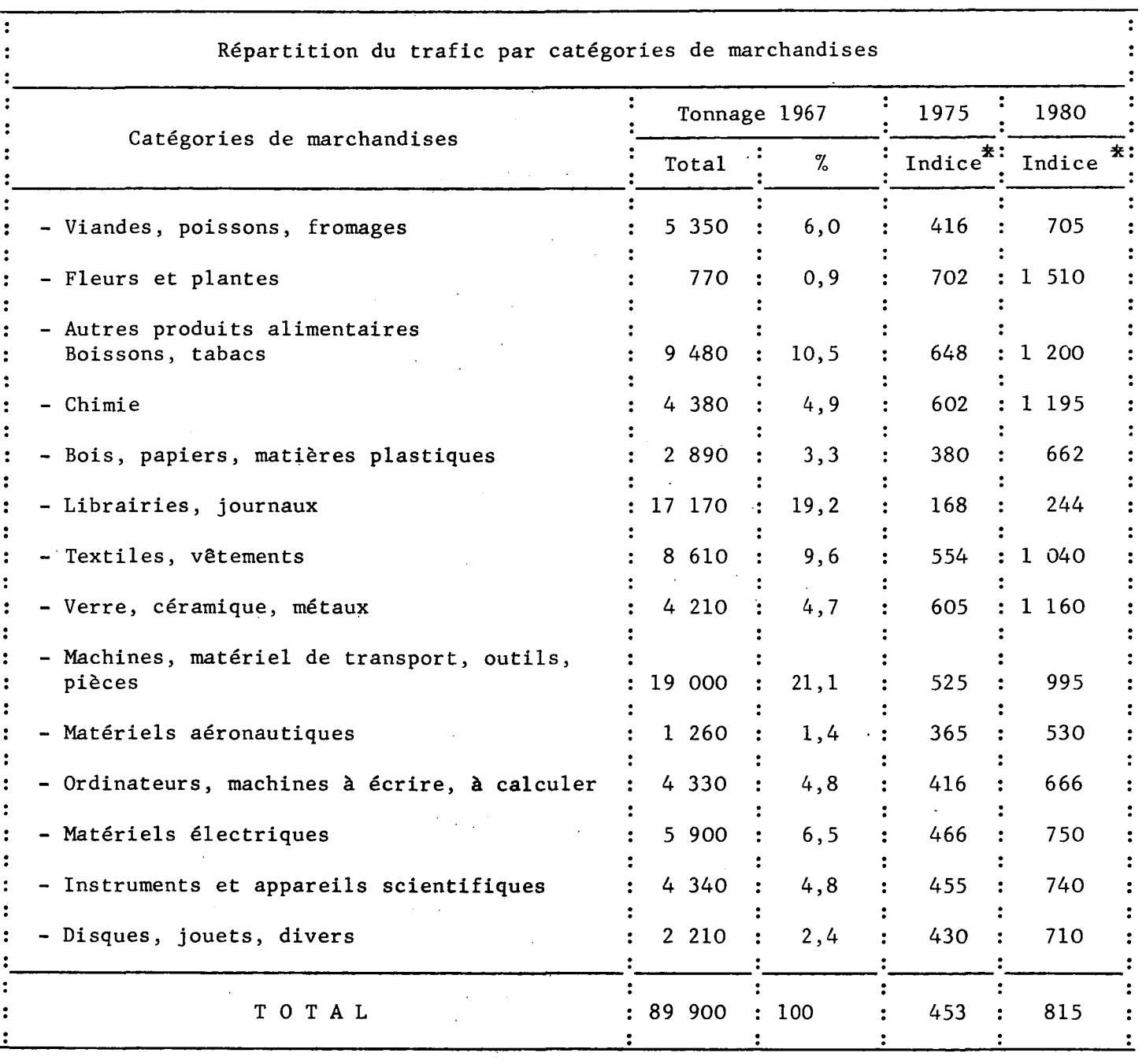

\* - Indice : base 100 en 1967

 $\mathcal{A}$ 

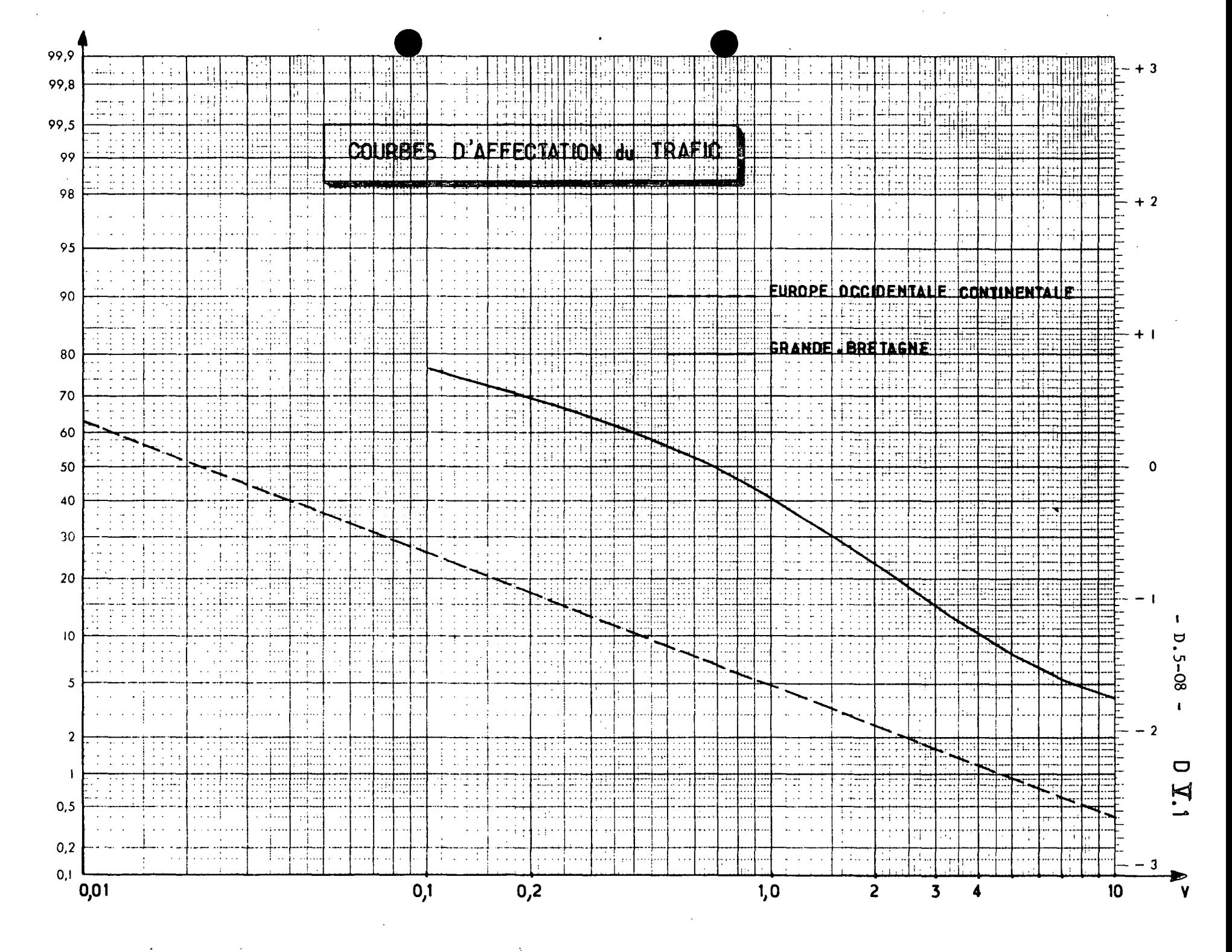

 $\frac{1}{2}$ 

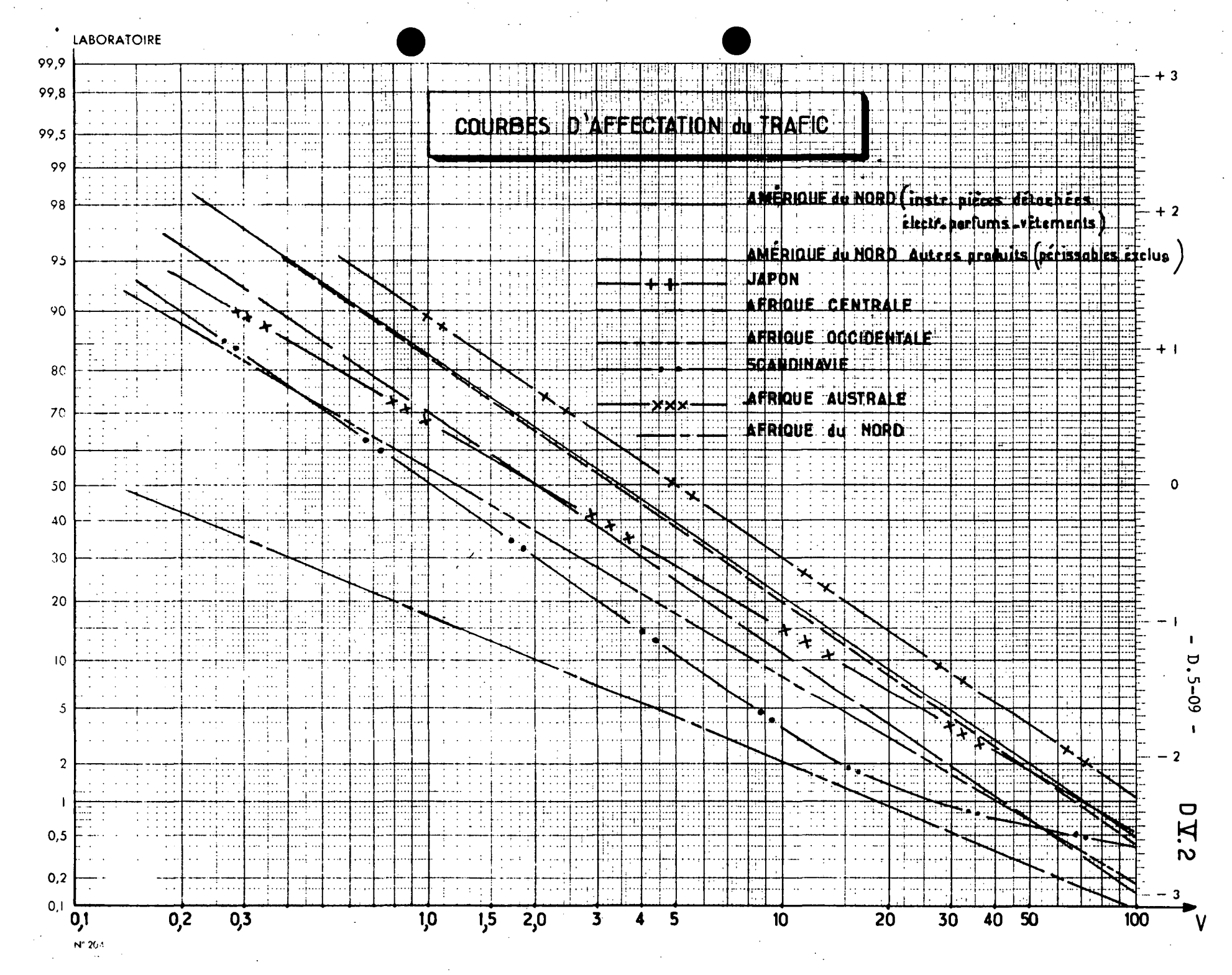

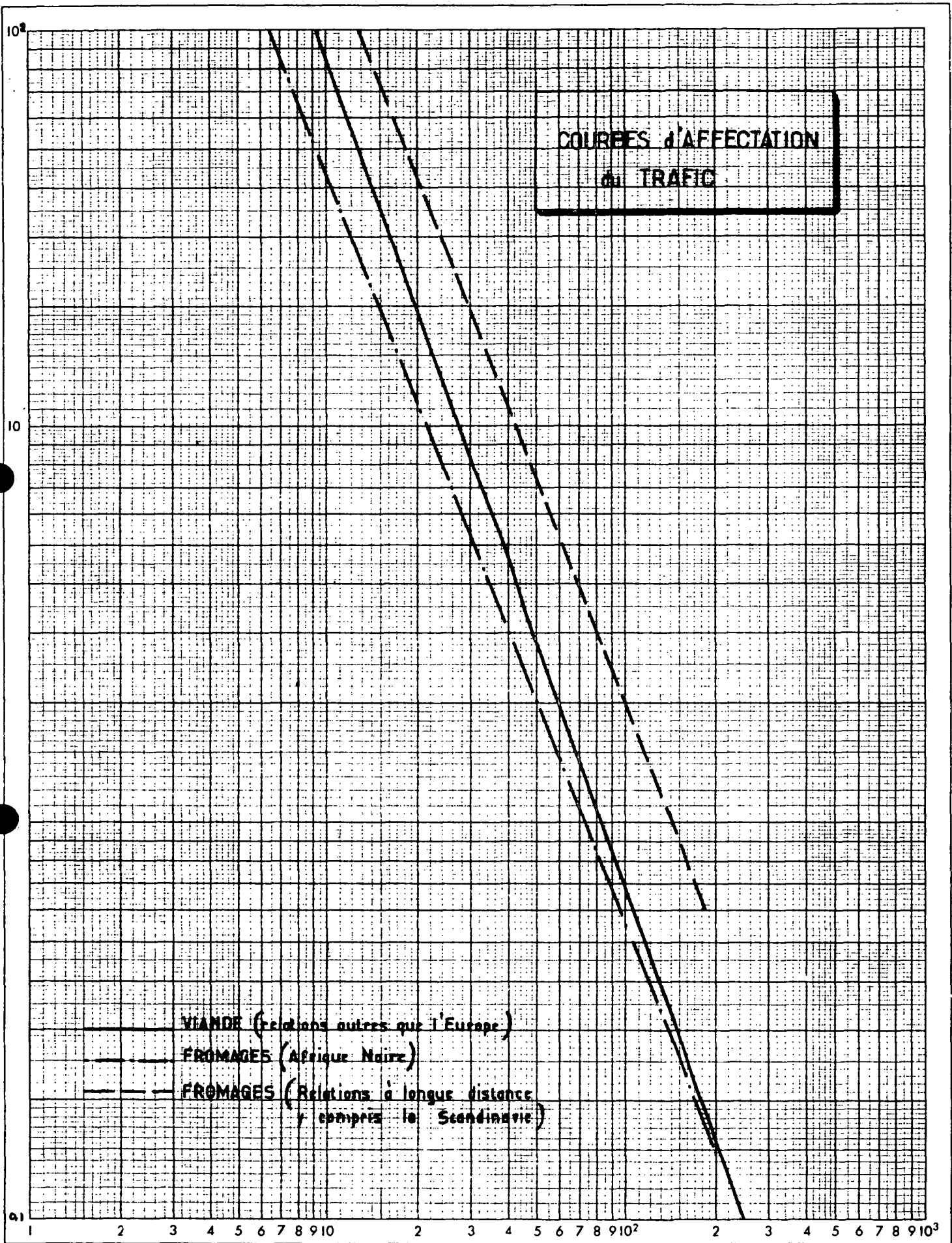

 $-D.5-D.5-D.2$ 

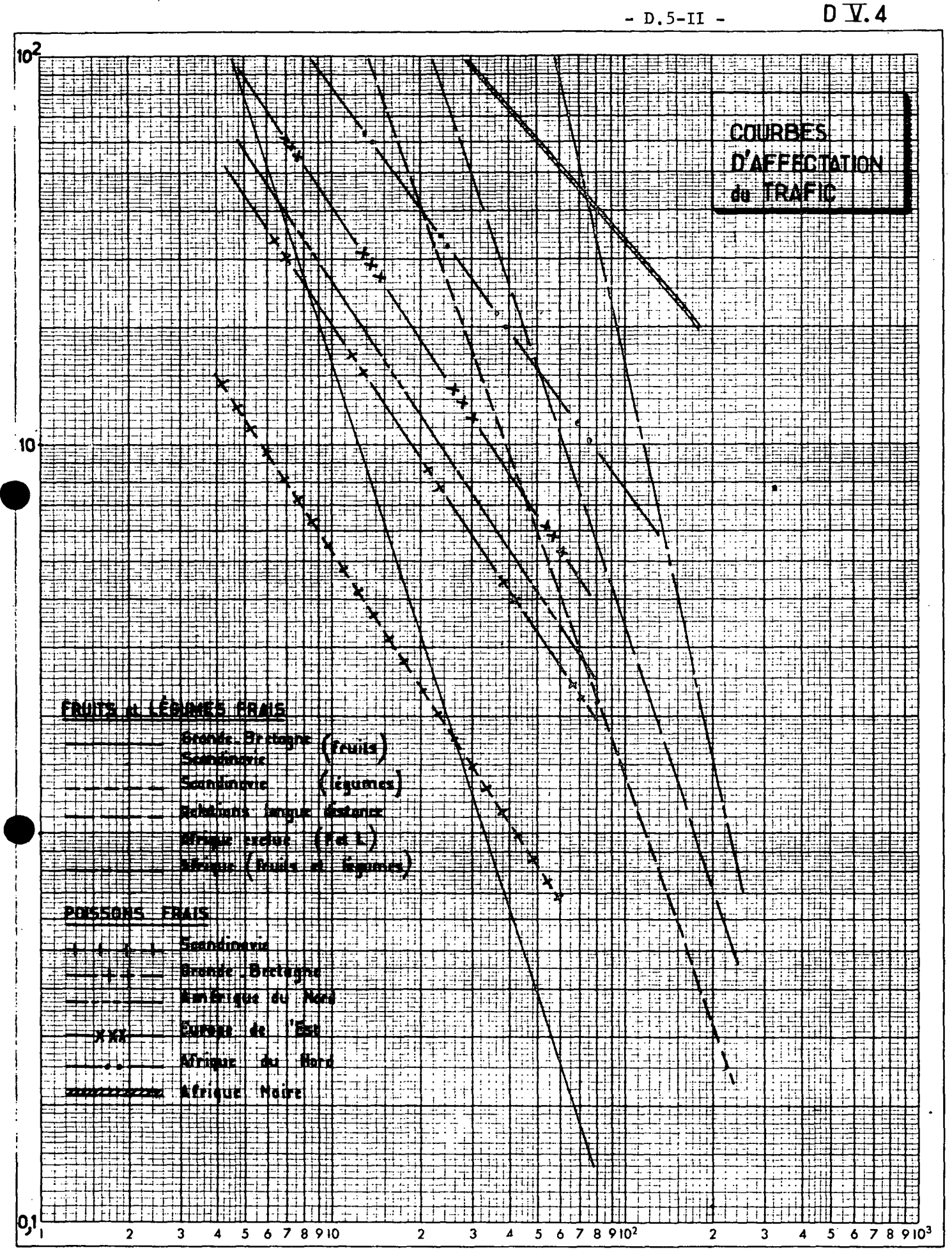

N° 2002

L

### $D - 6$  - PREVISIONS TEMPORELLES

On appelle méthode de prévision "temporelle" une méthode qui permet, connaissant la valeur des variables à l'année 0, de connaître leurs valeurs à l'année t.

## 60 - Liaisons intérieures

Le taux de croissance annuel du trafic aérien résulte de plusieurs effets : diffusion du transport aérien, plus grande richesse des individus, nouveaux besoins, etc. Il n'est évidemment pas question de tenir compte de chacun de ces éléments. Il nous a paru cependant intéressant de traiter de façon particulière l'augmentation due à la fréquence et celle due aux populations.

Le taux d'augmentation annuel résultera du produit de trois termes : le premier représentera le taux d'augmentation à fréquence et population fixées, le deuxième représentera l'augmentation due à la fré quence, le troisième celle due à l'accroissement de population.

Si on appelle To et Tt les trafics aux années o et t on aura :

$$
\frac{\text{It}}{\text{To}} = (1 + \text{i})^{\text{t}} \cdot \frac{(\text{Ft})^{1,7}}{(\text{Fo})} \cdot \frac{(\text{Pt})}{(\text{Po})}
$$

- Ft = paramètre fréquence à l'année t

- Fo = paramètre fréquence à l'année o

- Po, Pt = produit des populations des villes desservies aux années o et t

$$
- \text{ Ft} = 1 + \frac{15}{f_a T_a}
$$

Avec fa = nombre d'allers-retours par semaine

Ta = temps de trajet avion porte à porte

Avec :  $i = 9$  % jusqu'en 1975 i = 6 % de 1975 à 1980  $i = 4$  % de 1980 à 1985

Si l'on ne veut faire aucune hypothèse particulière sur l'accroissement de la fréquence, on prendra la formule :

. . . / . . .

$$
\frac{\text{Tr}}{\text{To}} = (1 + \text{i}')^{\text{t}} \quad \frac{(\text{Pt})}{(\text{Po})}
$$
\nAvec pour i' les valeurs suivantes :

 $i' = 12,5$  % jusqu'en 1975  $i' = 9,5$  % jusqu'en 1980  $i' = 7,0$  % jusqu'en 1985

Si l'on ne connaît pas l'augmentation de population des villes concernées, on prendra une valeur moyenne, c'est-à-dire :

$$
\frac{\text{Tt}}{\text{To}} = (1 + \text{i}^{\text{H}})^{\text{t}}
$$

Avec :

 $i'' = 15$  % par an jusqu'en 1975 i" = 12 % par an de 1975 à 1980 i" = 10 % par an de 1980 à 1985

Dans l'hypothèse d'un changement important des conditions de concurrence, on se référera pour les calculs à la Direction des Transports Aériens.

### 61 - Liaisons internationales

On ne retiendra que les taux de croissance moyens suivants :

- 12 % par an sur les liaisons intra-européennes jusqu'en 1980

- 10 % par an sur les liaisons intra-européennes au-delà de 80

- 10 % par an sur les liaisons intercontinentales.

# 62 - Croissance d'une nouvelle liaison

II faut un certain temps pour qu'une ligne atteigne son trafic potentiel. L'hypothèse d'arrivée de la ligne à maturité au bout de six ans conduit aux estimations suivantes de la part du trafic potentiel réellement transporté en fonction de l'âge de la ligne. Le trafic estimé n'est qu'une part du trafic potentiel.

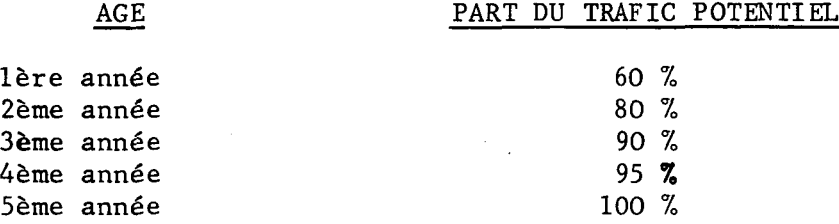

On admet qu'une ligne qui a plus de six ans d'âge a atteint son trafic potentiel.

On pourra pour un calcul simplifié ne pas tenir compte de cet abattement dû à la jeunesse de la ligne.

-oOo-

### D - 7 - AVIATION GENERALE

70 - Définitions

On distingue deux catégories :

## a) L'aviation de voyage

Ce sont les transports aériens privés ayant pour objet essentiel le déplacement et qui comprend l'aviation d'affaires correspondant aux déplacements à motifs professionnels.

### b) L'aviation légère

C'est le cas où l'emploi de l'avion répond à d'autres mobiles que le seul déplacement : sport, plaisance, formation aéronautique, travail aérien.

71 - Données générales et évolution

Les taux d'accroissement du nombre d'appareils à attendre jusqu'à l'horizon 85 sont les suivants :

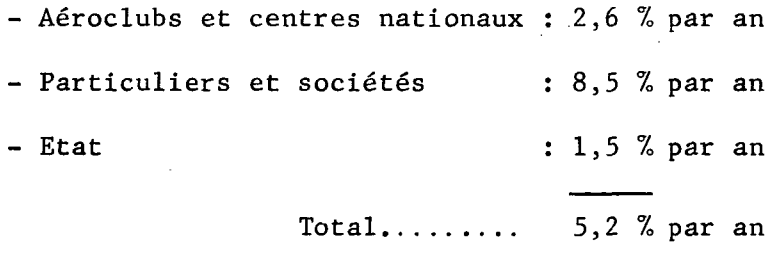

Ces chiffres constituent une hypothèse basse. L'hypothèse moyenne de progression d'appareils appartenant à des particuliers ou à des sociétés est de 10 %

Le nombre d'heures de vol par avion aujourd'hui égal à environ 170 heures par an. ne devrait pas beaucoup évoluer et se situer entre 180 et 200 heures par an.

L'élasticité du nombre de propriétaires d'avions par rapport au revenu peut être prise égale à 2,5

On peut aussi admettre que le temps moyen de voyage est de 3 heures, entraînant donc 4 mouvements.

72 - La demande en déplacements d'affaires en 1985

II a été calculé pour chacune des 21 régions françaises -citées ci-après- le nombre total d'actifs selon les branches d'activité suivantes : industries alimentaires, énergie, industrie du métal, chimie, bâtiment et travaux publics, textiles et divers, transport-communications et services.

. . . / . . .

 $\ldots/$ ...

Ensuite, en appliquant les moyennes de déplacements par salarié et par groupe d'activité, on a obtenu le tableau suivant :

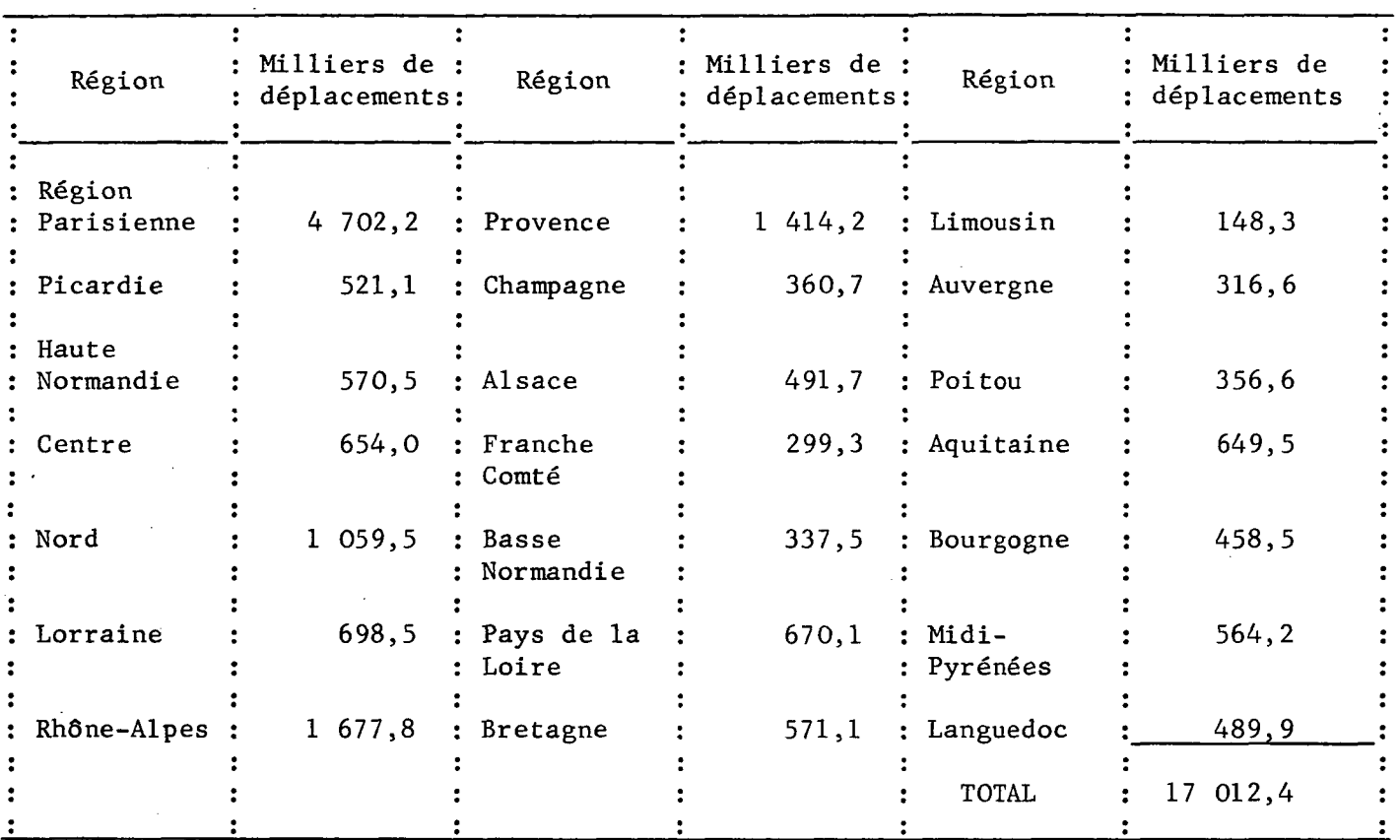

Pour obtenir la part s'adressant à l'aviation générale, on a tenu compte de la compétitivité géographique des liaisons en donnant un coefficient d'autant plus important que la région considérée était mal desservie par les autres moyens de transport ;

- du rayon d'action, en considérant que l'aviation générale s'adresse à des déplacements compris entre 300 et 1 000 km,

- de l'importance au coût, le coefficient obtenu n'est pas régionalisé,

- de la personne qui se déplace, le coefficient obtenu n'est pas régionalisé.

Le tableau ci-après indique les deux premiers coefficients et la valeur finalement atteinte pour le marché potentiel.

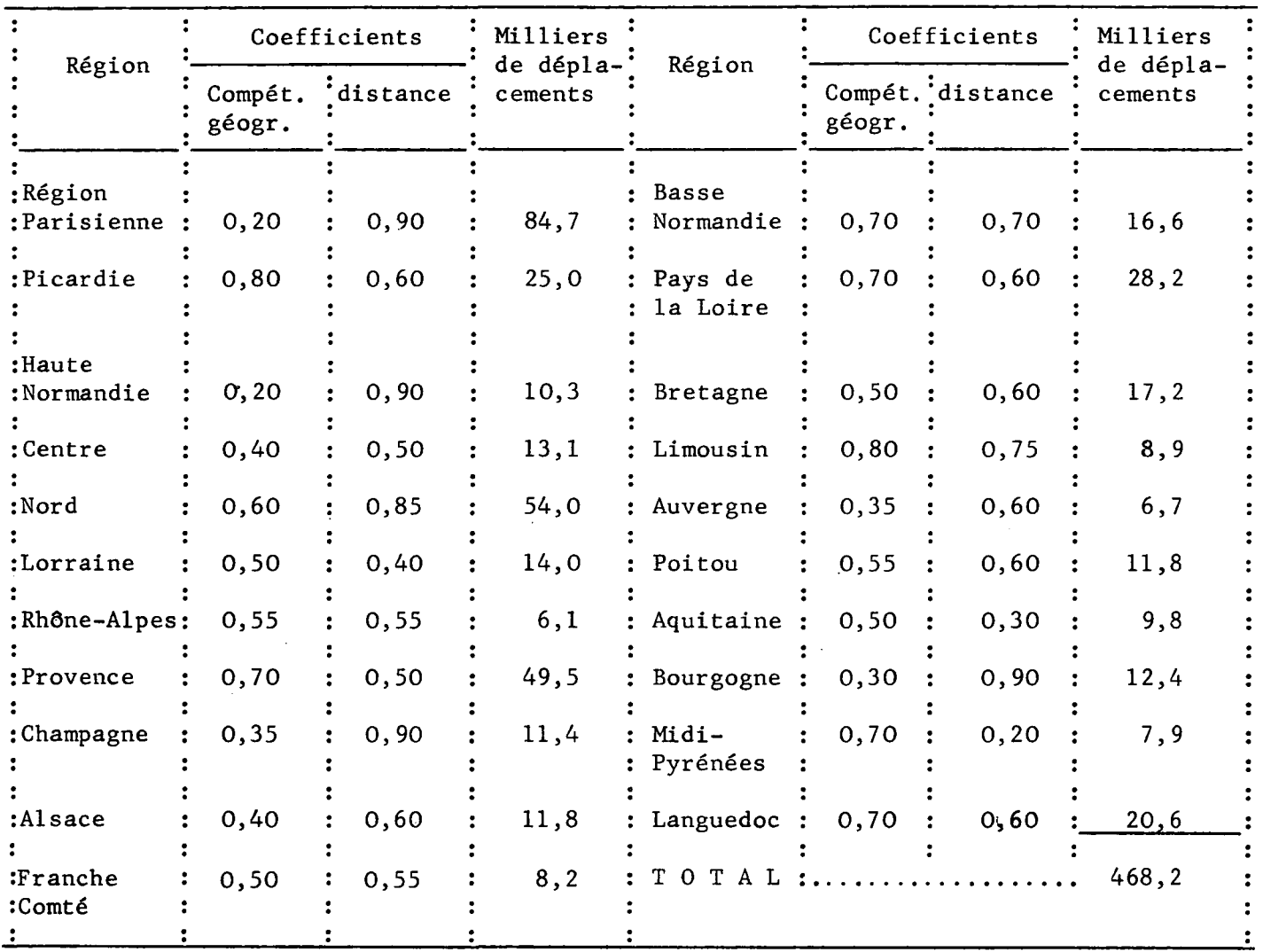

-oOo-

. . . / . . .

### $D - 8$  - LES POINTES DE TRAFIC.

L'étude des installations d'un aéroport suppose la connaissance détaillée des flux de trafic et plus particulièrement de la répartition dans le temps de ce trafic.

# 80 - Le trafic des passagers - Situation actuelle.

Le trafic des passagers présente de fortes variations ; citons quelques chiffres valables pour le trafic passagers des aéroports d'importance moyenne :

- variations saisonnières : le trafic des mois de pointe (3 ou 4 mois), dépasse de 20 % à 30 % le trafic mensuel moyen.

- variations hebdomadaires : le trafic du jour de pointe est supérieur de 10 % à 20 % au trafic journalier moyen de la semaine.

- variations journalières : le trafic de l'heure de pointe représente de 1/7 à 1/12 du trafic du jour correspondant.

La structure du trafic est décrite par des courbes de débits classés : courbe définissant le débit en fonction du nombre de fois où ce débit est dépassé au cours d'une période considérée. Ces courbes sont établies en général pour l'année, en classant les débits horaires de passagers et d'avions commerciaux.

Dans les études de capacité, on se réfère au trafic de la 40ème heure : les installations sont étudiées de façon que, pendant la 40ème heure, la qualité de service soit suffisante (par exemple, temps d'attente moyen inférieur ou égal à 4 minutes par avion pour l'ensemble pistes + voies de circulation).

Satisfaire aux conditions de la 40ème heure correspond en général à un taux de défaillance de 2,5 % (le trafic des 40 premières heures représente 2,5 % du trafic).

On relie le trafic de la 40ème heure au trafic annuel par un coefficient de pointe. Plusieurs coefficients sont utilisés :

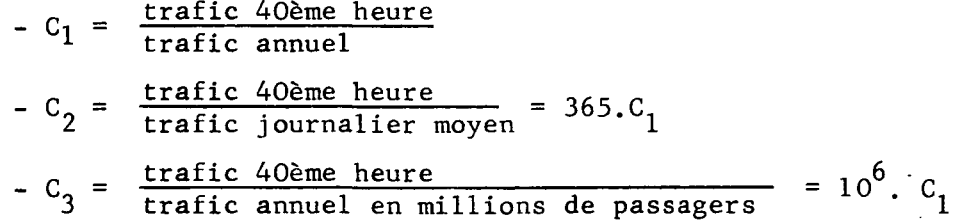

Les tableaux annexes 1 et 2 donnent les valeurs observées sur quelques aéroports de Métropole.

D'une façon générale, les pointes sont moins marquées sur les grands aéroports. Sur un même aéroport, elles s'atténuent avec le développement du trafic. Cet étalement résulte de la diversité des lignes et de l'augmentation des fréquences pour les lignes les plus importantes.

On observera également que la pointe passagers un sens (arrivée ou départ) représente 60 à 70 7» de la pointe passagers arrivée plus départ.

A partir des chiffres précédents et des résultats publiés par la F. A. A., nous avons établi le graphique annexe 3 qui fournit dans la situation actuelle, l'évolution moyenne du coefficient de pointe passagers avec le trafic annuel de l'aérodrome.

Pour certaines études de rentabilité, la connaissance du trafic de la 40ème heure est insuffisante car il faut pouvoir sommer les pertes économiques pendant les heures de saturation.

On peut par dépouillement des résultats de trafic, reconstituer les courbes de débits classés.

Le S. E. E. P. possède un programme de calcul automatique qui effectue ce dépouillement ; il permet pour certains aérodromes d'éviter un travail manuel long et fastidieux.

Cependant, ces études sont longues et coûteuses et il est possible de s'en affranchir en utilisant la méthode analytique mise au point par le S. E. E. P.. et décrite ci-après.

### 81 - Méthode d'analyse du S. E. E. P.

Le trafic horaire t (passagers ou mouvements) est considéré comme une variable aléatoire des heures d'une année. On se limite à l'ensemble des heures d'ouverture de l'aérodrome, heures pendant lesquelles le trafic n'est pas nul. On admet, ce qui a été vérifié sur plusieurs aérodromes, que pendant la période d'ouverture N de l'aérodrome, une fonction linéaire de la racine carrée du trafic horaire (a  $\sqrt{t}$  - b) suit une loi normale.

Les deux paramètres a et b ne sont pas indépendants, ils sont liés par la relation :  $\sqrt{2}$ 

$$
m = \int \frac{1}{\sqrt{2\pi}} \cdot \frac{1}{2} \cdot a\sqrt{t} \cdot e
$$
  
\n
$$
= \int \frac{1}{\sqrt{2\pi}} \cdot \frac{1}{2} \cdot a\sqrt{t} \cdot e
$$
  
\n
$$
= \int \frac{1}{2\pi} \cdot \frac{1}{2} \cdot a\sqrt{t} \cdot e
$$
  
\n
$$
= \int \frac{1}{2\pi} \cdot \frac{1}{2} \cdot a\sqrt{t} \cdot e
$$
  
\n
$$
= \int \frac{1}{2\pi} \cdot \frac{1}{2} \cdot a\sqrt{t} \cdot e
$$
  
\n
$$
= \int \frac{1}{2\pi} \cdot \frac{1}{2} \cdot a\sqrt{t} \cdot e
$$
  
\n
$$
= \int \frac{1}{2\pi} \cdot \frac{1}{2} \cdot a\sqrt{t} \cdot e
$$
  
\n
$$
= \int \frac{1}{2\pi} \cdot \frac{1}{2} \cdot a\sqrt{t} \cdot e
$$
  
\n
$$
= \int \frac{1}{2} \cdot a\sqrt{t} \cdot e
$$
  
\n
$$
= \int \frac{1}{2} \cdot a\sqrt{t} \cdot e
$$
  
\n
$$
= \int \frac{1}{2} \cdot a\sqrt{t} \cdot e
$$
  
\n
$$
= \int \frac{1}{2} \cdot a\sqrt{t} \cdot e
$$
  
\n
$$
= \int \frac{1}{2} \cdot a\sqrt{t} \cdot e
$$
  
\n
$$
= \int \frac{1}{2} \cdot a\sqrt{t} \cdot e
$$
  
\n
$$
= \int \frac{1}{2} \cdot a\sqrt{t} \cdot e
$$
  
\n
$$
= \int \frac{1}{2} \cdot a\sqrt{t} \cdot e
$$
  
\n
$$
= \int \frac{1}{2} \cdot a\sqrt{t} \cdot e
$$
  
\n
$$
= \int \frac{1}{2} \cdot a\sqrt{t} \cdot e
$$
  
\n
$$
= \int \frac{1}{2} \cdot a\sqrt{t} \cdot e
$$
  
\n
$$
= \int \frac{1}{2} \cdot a\sqrt{t} \cdot e
$$
  
\n
$$
= \int \
$$

Les graphiques annexes 4 et 5 donnent cette relation.

La courbe des débits classés peut donc être reconstituée à partir de l'un de ces points :

soit tn le trafic de la  $n^{\hat{e}}$  heure.

- on cherche sur une table de Laplace-Gauss, annexe 6, la valeur V telle que la probabilité qu'une variable soit inférieure à V est N - n

• • • / • • •

N

$$
P ( x \bigvee V ) = \frac{N - n}{N}
$$

- sur le graphique 4 ou 5 où les coordonnées sont a $\sqrt{m}$  et b, on trace la droite :

$$
a\,\sqrt{m} = (V + b)\,\sqrt{\frac{V_m}{t_n}}
$$

A l'intersection de cette droite et de la courbe, on trouve les valeurs de a et b cherchées.

- sur un papier dont l'échelle des ordonnées est gaussienne et l'échelle des abscisses est la racine carrée du trafic, on trace la droite  $y = aVt - b$ (annexe 7). Cette droite représente les débits classés cherchés.

- remarques : la valeur choisie pour N n'a pas beaucoup d'importance sur le résultat du calcul. Si l'on choisit une valeur trop élevée, la droite  $aVm = V + b \sqrt{m}$  ne coupe pas la courbe. Il faut alors diminuer N.  $\sqrt{t}_n$ 

L'étalement du trafic est caractérisé par :

- N qui varie de 2 500 heures pour les aérodromes de faible importance à 6 200 heures pour les grands aéroports (NICE, ORLY).

2  $-$  a l'intérieur de la période N, le coefficient c  $=$   $\alpha$   $\alpha$   $\alpha$   $\alpha$ . Quelques

82 - Le trafic des passagers - Prévisions.

82 - Le trafic des passagers - Prévisions. Sur les aérodromes commerciaux, la situation évoluera dans l'avenir sous l'effet des facteurs contradictoires :

- mise en service d'avions de grande capacité,

- étalement des horaires - augmentation des fréquences.

Sur certains petits aéroports, le premier facteur sera prédominant et les pointes passagers seront augmentées. Sur les grands aéroports au contraire, l'influence des gros porteurs sera négligeable, tandis que l'étalement du trafic sera rendu nécessaire par la saturation de l'espace aérien et des accès terrestres.

Les prévisions fournissent des trafics annuels en nombre de passagers, on passera aux trafics horaires par les méthodes suivantes :

820 - Trafic de la 40ème heure.

- première méthode :

- calcul du trafic de la 40ème heure en passagers par application au trafic passagers annuel d'un coefficient de pointe choisi par référence à la valeur actuelle et aux chiffres donnés précédemment et compte tenu des caractères propres à l'aérodrome. .

. . . / . . .

. . . / . . .

- calcul de la capacité moyenne des avions en fonction des types d'avions et des fréquences sur \*chaque ligne.

- calcul du trafic de la 40ème heure mouvements commerciaux, par division du trafic de 40ème heure passager par la capacité moyenne des avions majorée de 10 %

- calcul du trafic de 40ème heure mouvements en ajoutant aux mouvements commerciaux les autres mouvements. La pointe correspondante est calculée par application d'un coefficient choisi par référence à la valeur actuelle et aux valeurs citées ci-dessous pour l'aviation générale.

- deuxième méthode :

- examen des lignes régulières ligne par ligne, fréquence journalière, type d'avion, horaire probable : appréciation de la pointe journalière correspondante (6 jours par semaine - 52 semaines par an) en nombre et type d'avions traités simultanément : calcul du nombre de passagers correspondant.

- correction pour tenir compte des trafics charters et des lignes saisonnières.

- idem méthode précédente.

### - troisième méthode :

- on applique la méthode S. E. E. P. en choisissant des valeurs de N et c par référence à la situation actuelle et aux valeurs ci-dessus.

- on calcule a et b.

- on calcule le trafic de la 40ème heure par lecture de la valeur de a  $Vt_{40}$  - b correspondant à la fréquence  $N - 40$  dans la table de Gauss-Laplace.

Le graphique annexe 10 donne directement  $t_{40}$  en fonction de T,  $N$  et  $c$ .

### 821 - Courbe des débits classés.

- connaissant le trafic de la 40ème heure par la méthode précédente, application de la méthode S. E. E. P.

- application directe de la méthode S. E. E. P. en faisant des hypothèses sur N et c.

- emploi d'un modèle de simulation (par exemple, modèle S. E. T. E. C. aéroport de Paris).

83 - Le trafic de fret.

المقم

Le fret est pour la plus grande partie transporté dans les soutes d'avions mixtes. Le trafic cargo n'est notable que sur les grands aéroports.

Le graphique annexe 11 présente les pointes journalières observées sur des grands aéroports mondiaux.

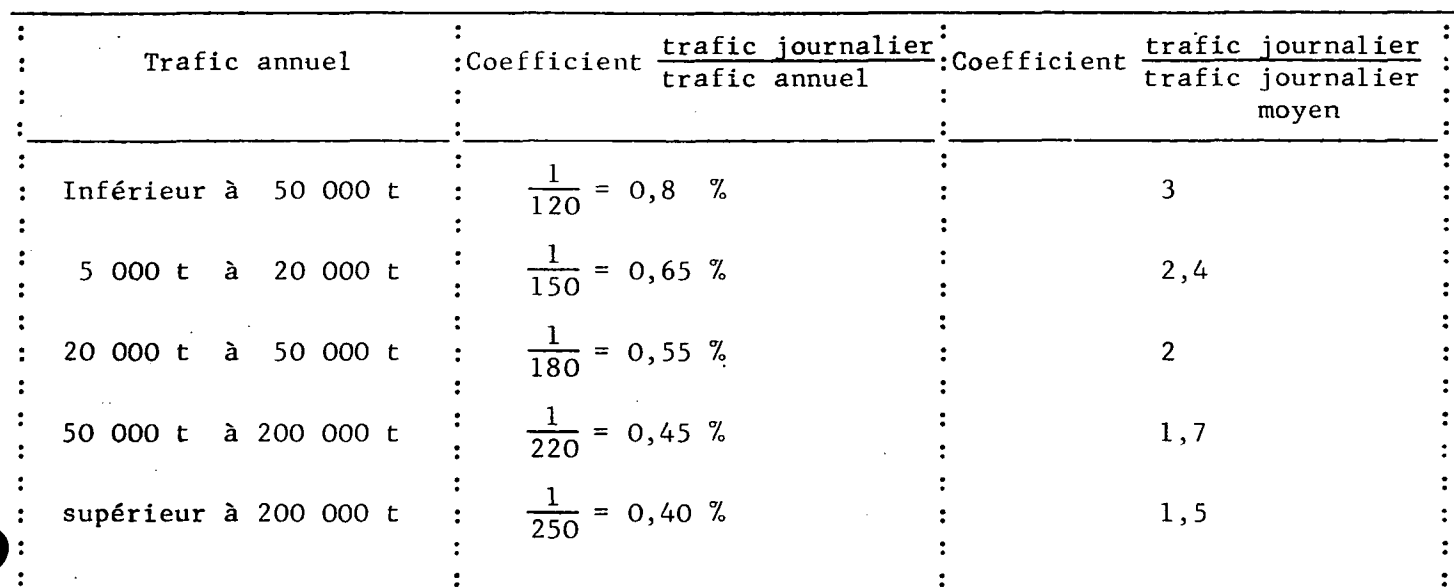

Les coefficients des pointes journalières moyens sont les suivants :

Le nombre d'avions cargos pendant la journée de pointe peut être calculé en déduisant du total du trafic fret, la partie transportée par avion mixte et en divisant le reste par le remplissage moyen des avions cargos.

84 - Le trafic d'aviation générale - Situation actuelle et prévisions.

Il faut distinguer :

- l'aviation légère : aviation locale de formation aérienne, sportive, et de loisir.

- l'aviation de voyage : qui comprend les voyages d'affaires et de tourisme.

L'analyse de ces deux catégories de trafic a pu être faite en Région Parisienne car certains aérodromes très actifs ne reçoivent pratiquement que de l'aviation légère (SAINT CYR L'ECOLE), tandis que d'autres ont un trafic d'aviation de voyage (LE BOURGET).

840 - l'aviation légère.

- les mois de mai ou de juin sont les plus chargés. Le trafic mensuel correspondant représente 12,5 % du trafic annuel.

- l'activité s'exerce essentiellement pendant les week-end. Le trafic de ces jours de week-end représente entre 60 et 50 7» du trafic mensuel. On peut retenir 55 % pour un mois comportant 9 jours de week-end.

- l'activité est soutenue pendant les deux journées du week-end, le trafic des heures de pointe est limité au 1/15 du trafic des deux journées (trafic réparti sur 7,5 heures par jour).

. . . / . . .

. . . / . . .

# Le coefficient de pointe est :

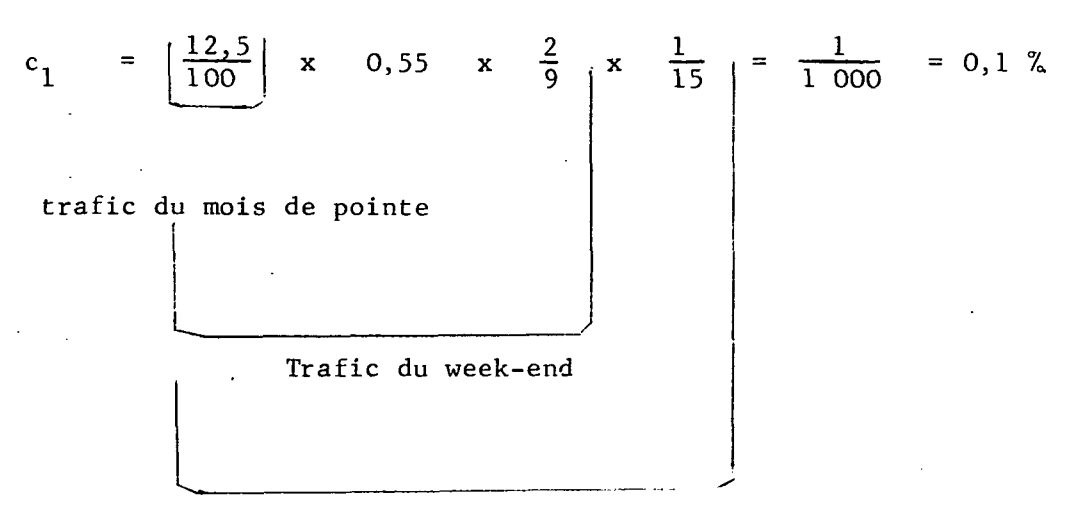

trafic horaire de pointe

Dans les prévisions on pourra admettre un meilleur étalement du trafic conséquence de :

- l'augmentation de la durée des loisirs,
- la construction de pistes légères qui améliore l'utilisation hors saison.

Les chiffres suivants ont été adoptés en Région Parisienne :

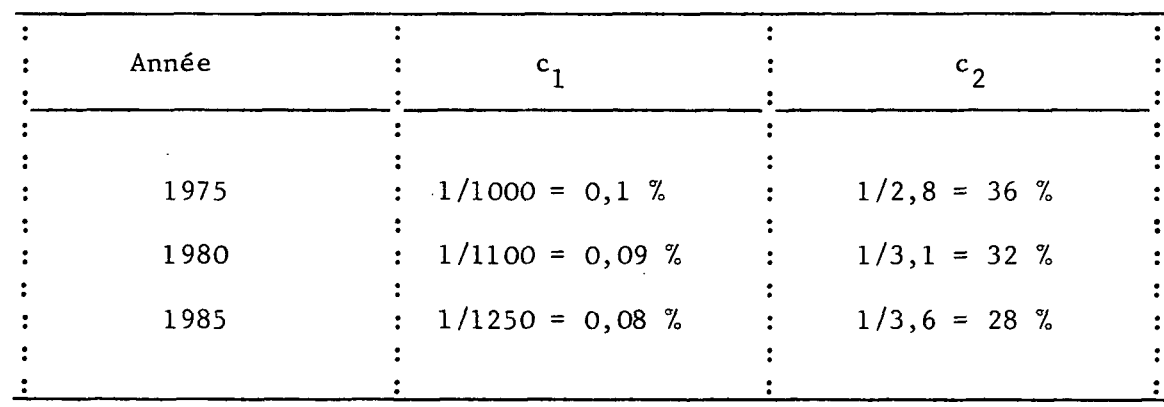

841 - Aviation de voyage.

Il faut distinguer l'aviation d'affaires et l'aviation de tourisme et tenir compte des conditions météorologiques (IMC ou VMC).

# 8410 - l'aviation d'affaires.

- le trafic du mois de pointe représente 10,5 % du trafic annuel,

 $-D.8-07 -$ 

- 90 % du trafic s'effectue en semaine soit sur 22 jours,

- le trafic est concentré sur les heures du matin et de fin de journée, 60 % du trafic environ s'effectuent sur les 6 heures correspondantes,

- les fluctuations sont importantes autour des valeurs moyennes précédentes, on majore de 20 % la valeur obtenue.

On obtient le coefficient de pointe :

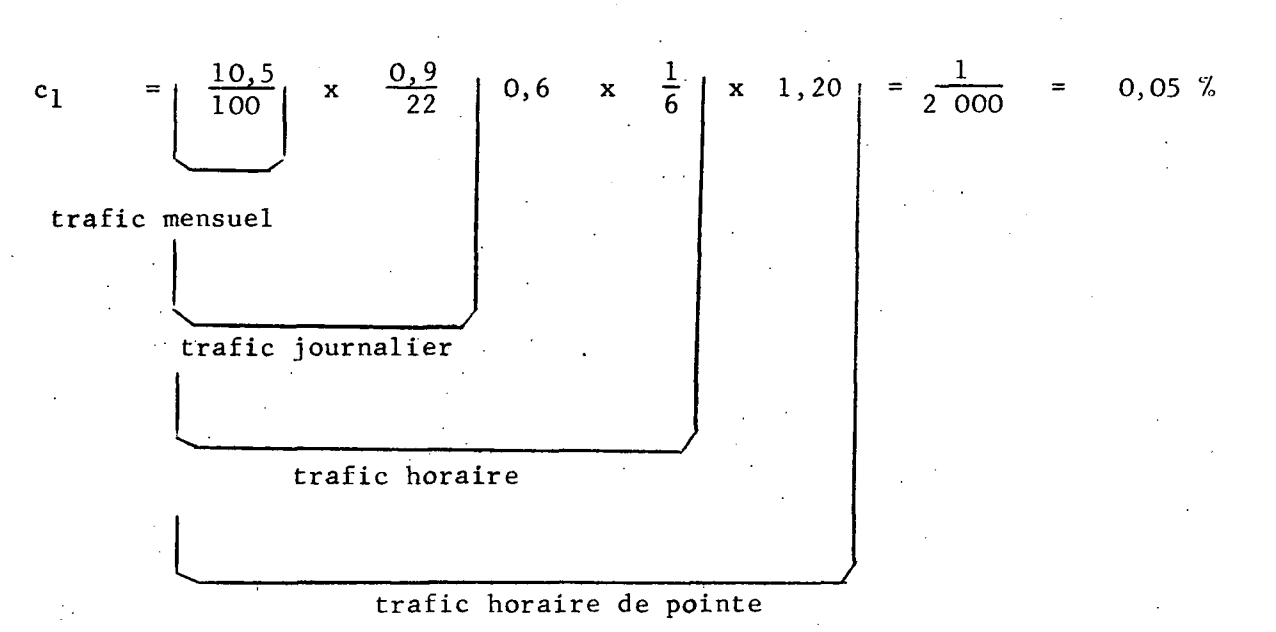

$$
c_2 = \frac{1}{5,5} = 18 \%
$$

- on observe comme pour le trafic commercial, une décroissance des pointes avec développement du trafic.

- les analyses statistiques n'ont pas permis de mettre en évidence la réduction du trafic pendant les heures IMC. Un taux de réduction inférieure à 30 % peut être admis et il devrait s'atténuer.

En Région Parisienne on a retenu les valeurs suivantes :

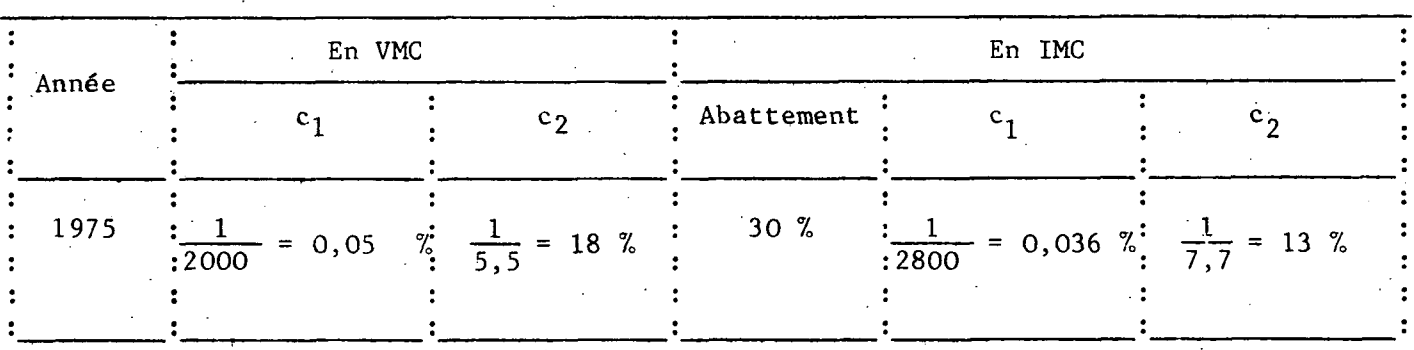

. . . . / . . .

 $- D.8 - 08 - 08$ 

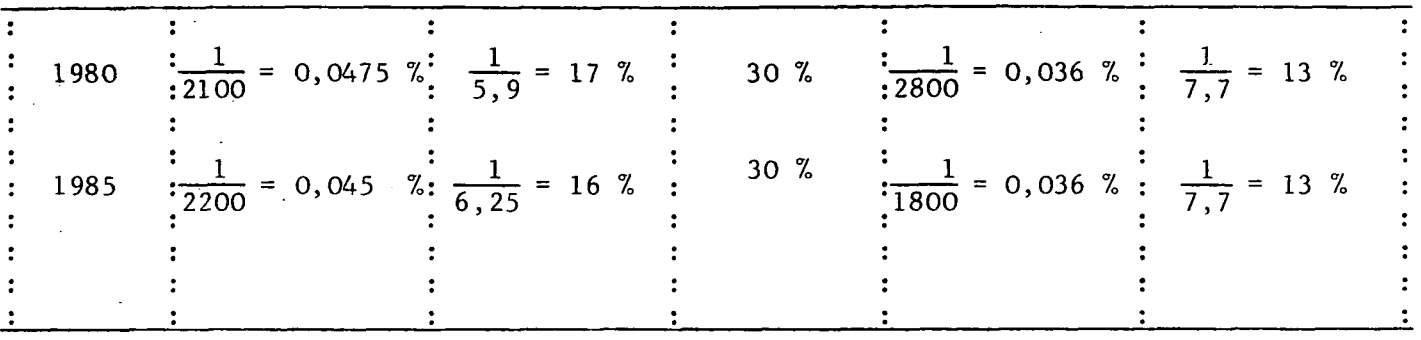

# 8411 - l'aviation de tourisme.

- l'activité croît en belle saison,

- elle se manifeste aussi bien en semaine que pendant les week-end.

En condition VMC, on peut admettre un coefficient de pointe intermédiaire entre ceux de l'aviation d'affaires et d'aviation légère (1/1000 à 1/2000 en 1970 avec réduction ultérieure).

En condition IMC, le trafic ne s'annule pas, en effet, d'une part les pilotes de plus en plus nombreux sont qualifiés et volent sur des avions bien équipés, d'autre part, les conditions météorologiques peuvent changer en cours de vol. Cependant, l'atténuation est beaucoup plus sensible que pour le trafic d'affaires.

Dans les études Région Parisienne, on a distingué l'aviation de grand tourisme basée sur les aérodromes les mieux équipés, et l'aviation de petit tourisme basée sur des aérodromes plus sommaires et représentant les 2/3 du total.

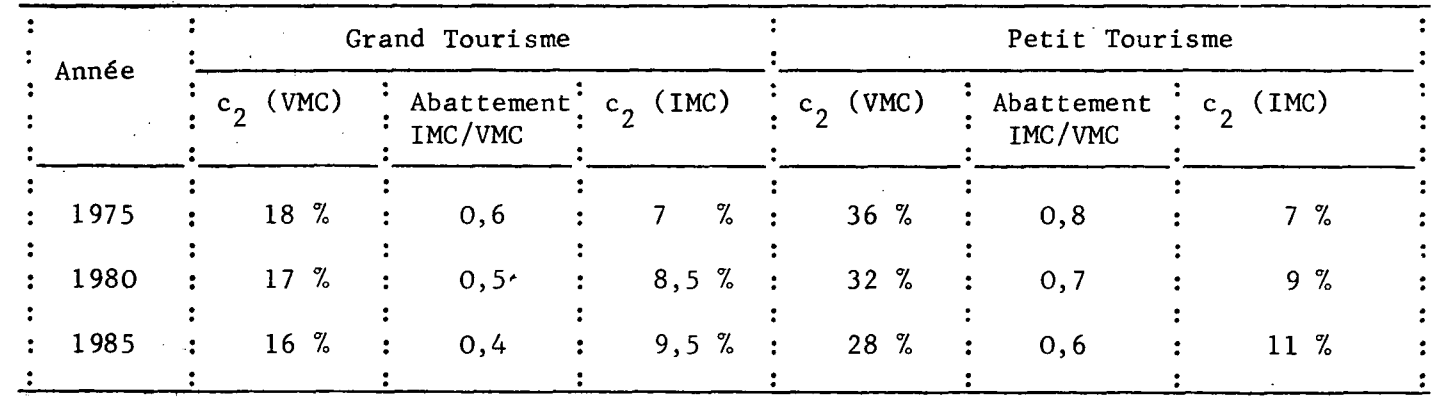

On a retenu les chiffres suivants :

### 842 - Recouvrement des pointes.

Lorsque aviation de voyage et aviation légère cohabitent sur un même aéroport, on calculera :

- la pointe VMC de week-end : résultant du trafic de plaisance, du trafic de tourisme et d'une faible proportion du trafic d'affaires.

. . . / . . .

- la pointe VMC de semaine résultant du trafic de voyage (affaires et tourisme) et d'une faible proportion du trafic d'aviation légère.

- la pointe IMC de semaine résultant du trafic de voyage.

-0O0-

₹

# - D.8-I0 -

ANNEXE 1

# Coefficient de pointe passagers

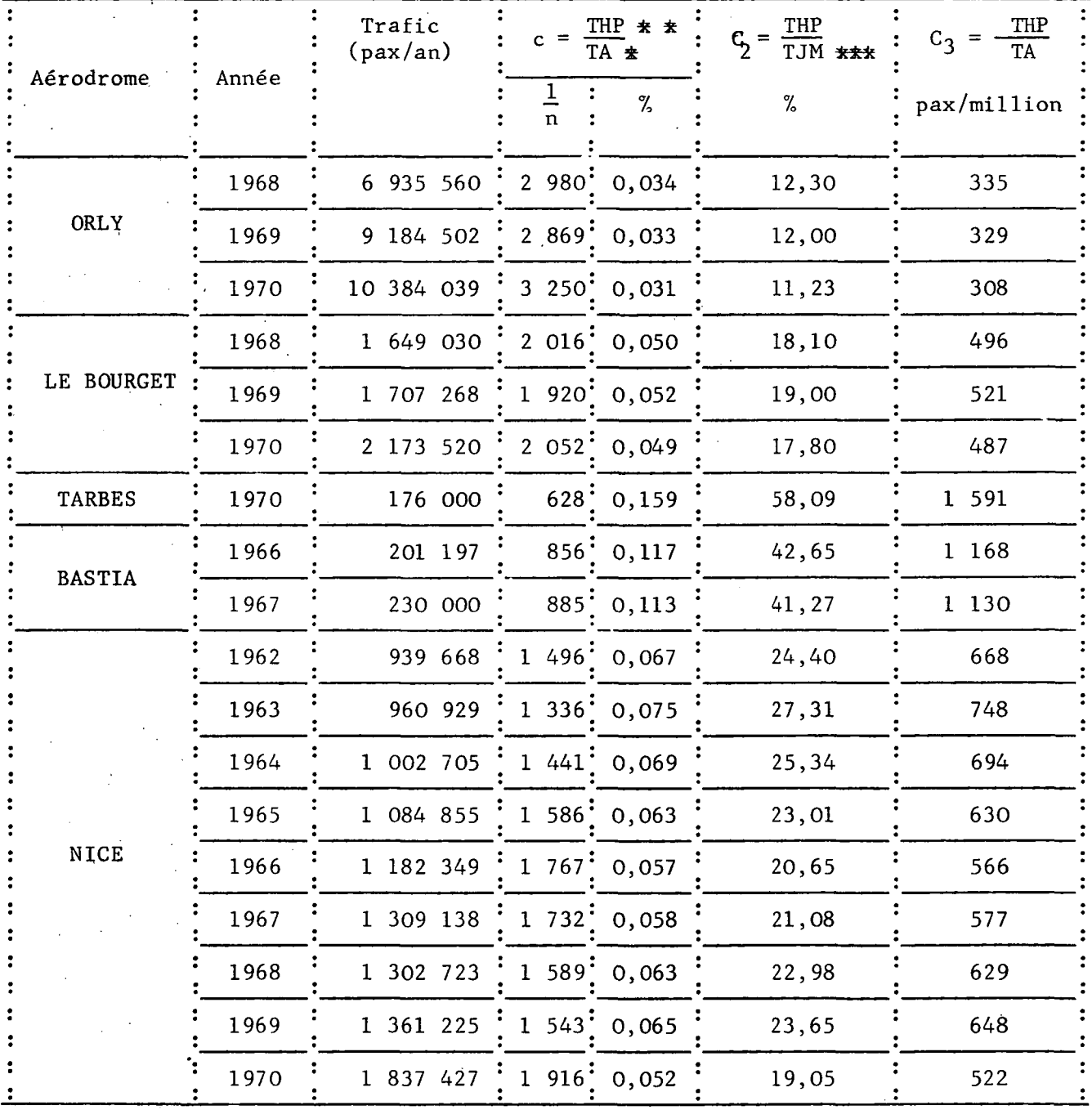

 $\star$  TA = Trafic annuel

 $**$  THP = Trafic horaire de pointe (40ème heure)

\*\*\* TJM = Trafic du jour moyen  $(1/365e$  du trafic annuel)

 $- D.8-II -$ 

# ANNEXE 2

#### Coefficient de pointe mouvements  $\sim$ \_\_\_\_\_\_\_\_\_\_\_\_\_\_\_\_\_\_\_\_\_\_\_\_\_\_\_\_\_\_\_\_\_\_\_

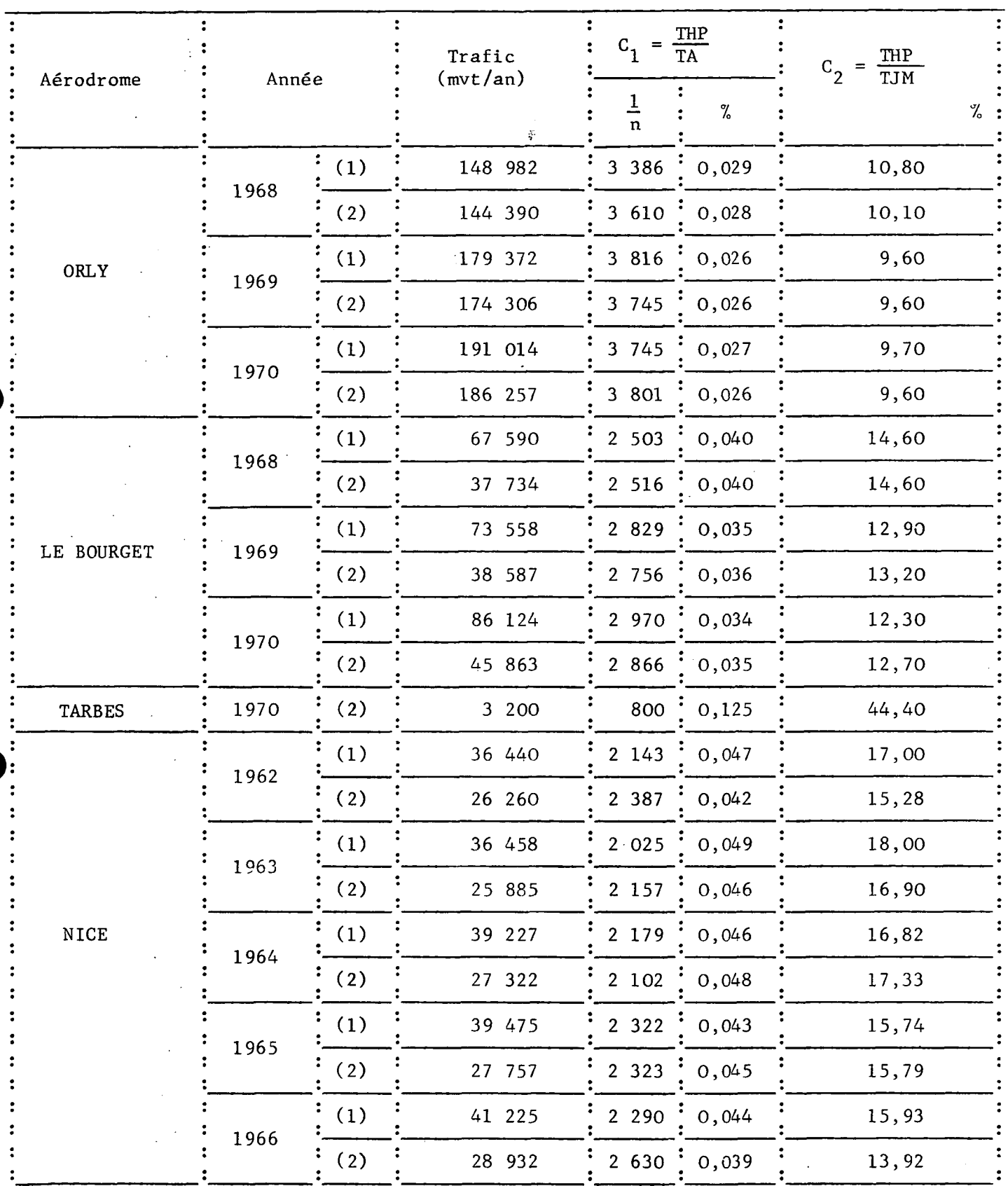

÷.

 $\dots/$ ...

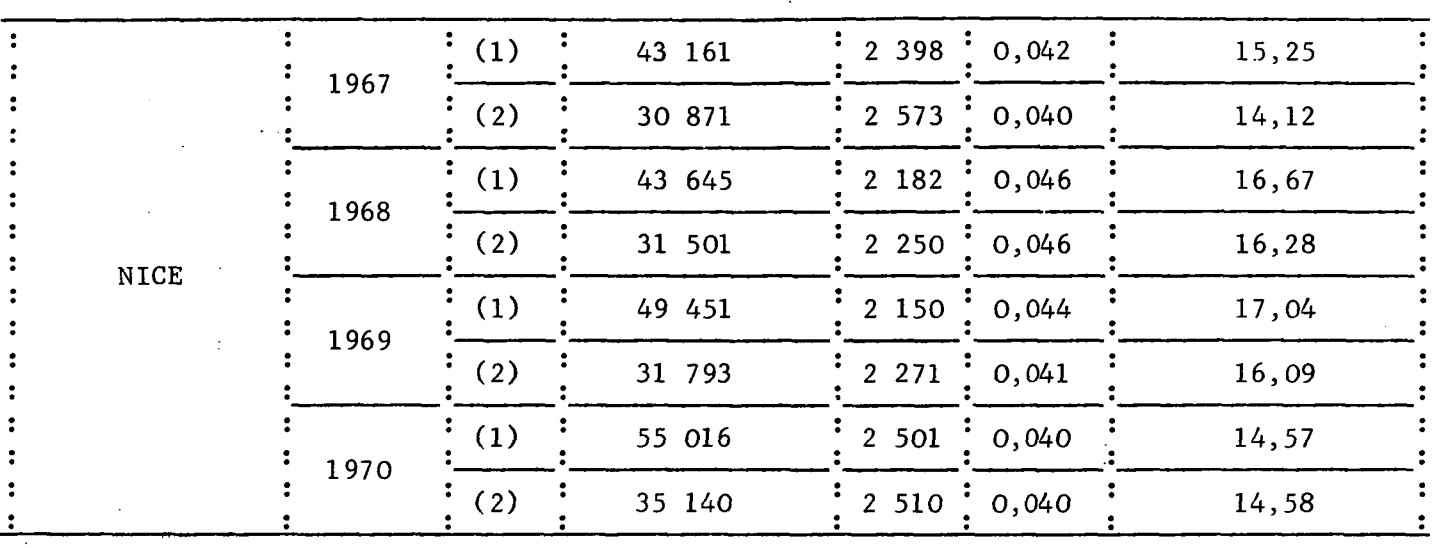

# NOTA : (1) Tous Exploitants

 $\bar{\beta}$ 

 $\overline{a}$ 

(2) Cies seulement

 $\hat{\mathcal{A}}$ 

 $\sim$